# **UNIVERSIDAD PERUANA LOS ANDES**

# **Facultad de Ciencias Administrativas y Contables**

## **Escuela Profesional de Contabilidad**

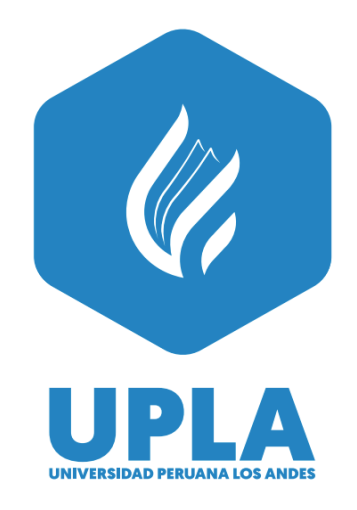

# **TRABAJO DE SUFICIENCIA PROFESIONAL**

## **DETERMINACION DEL PUNTO DE EQUILIBRIO COMO HERRAMIENTA DE GESTION DE COSTOS EN LA ZAPATERIA EUROPERU S.A.C.**

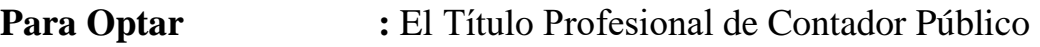

**Autora :** Bach. Perayda Solis Ana Maria

**Línea de Investigación** 

**Institucional :** Ciencias Empresariales y Gestión de los recursos

**Huancayo – Perú**

**2022**

HOJA DE APROBACIÓN DE JURADOS

# **UNIVERSIDAD PERUANA LOS ANDES Facultad de Ciencias Administrativas y Contables**

# **TRABAJO DE SUFICIENCIA PROFESIONAL** DETERMINACION DEL PUNTO DE EQUILIBRIO COMO HERRAMIENTA DE GESTION DE COSTOS EN LA ZAPATERIA EUROPERU S.A.C.

**PRESENTADA POR:** Bach. Perayda Solis Ana Maria

**PARA OPTAR EL TÍTULO DE:** Contador Público

**ESCUELA PROFESIONAL DE CONTABILIDAD Y FINANZAS** APROBADA POR EL SIGUIENTE JURADO:

 $DECANO$ 

DR. FREDI GUTIERREZ MARTÍNEZ

PRIMER

MIEMBRO CPC. CARMEN DOLORIER AGUIRRE

 $SEGUNDO$ 

MIEMBRO CPC. RICARDO MENDIOLA OCHANTE

 $TERCER$ 

## MIEMBRO CPC. LORENZO ZORRILLA SOVERO

Huancayo, 14 de marzo del 2017

# **DETERMINACION DEL PUNTO DE EQUILIBRIO COMO HERRAMIENTA DE GESTION DE COSTOS EN LA ZAPATERIA EUROPERU S.A.C.**

## **I. PRESENTACIÓN**

<span id="page-3-0"></span>La presente investigación se realiza con el propósito de determinar el punto de equilibrio de una empresa, tomando en cuenta que es un punto primordial que permite conocer en qué momento se comenzara a ganar dinero.

Por lo que es importante comprender el propósito por el que nacen las empresas, lo que conlleva a entender que es generar valor, es decir réditos a través de una actividad económica. En el camino hacia conseguir lo que se anhela pueden existir diversos inconvenientes, lo que nos conlleve a tener números y balances en rojo; no obstante, si el trabajo fue significativo, en un determinado momento del trayecto se llegara a la meta planificada.

Es así que es conveniente precisar que el rendimiento de una empresa que se dedique a la venta de un servicio o venta de algún producto, inicie cuando el negocio logre el punto de equilibrio, es decir aquel momento donde los ingresos sean iguales a los costos, en el que ya no puede existir ganancias o pérdidas.

Es prescindible entender que el punto de equilibrio, es importante porque nos permite comprender el momento correcto en el que una empresa puede cubrir sus costes fijos y variables, lo que quiere decir cuando los ingresos y egresos se encuentren al mismo nivel. Siendo así no se debe entender al punto de equilibrio como una meta, más al contrario debe entenderse como un nuevo punto de partida de la empresa, en el que pueda caminar con más confianza.

Asimismo, el punto de equilibrio es vital porque ayudará a que la empresa pueda evaluar la rentabilidad del negocio; por lo que calcular el punto de partida será importante, porque permitirá ver a la empresa cuanto es lo que necesita para generar ganancias.

En síntesis, el punto de equilibrio, hace referencia al nivel de ventas, en el que todos los costos estarán cubiertos tanto los fijos como los variables, y que en cuanto logre superar este apartado, se iniciara con obtener réditos.

**Ana Maria**.

## <span id="page-5-0"></span>**DEDICATORIA**

Por ser luz en mi obscuridad, por ser guía en mi sendero, por ser mi aliento cuando sentí que desvanecía, por ser apoyo en mis decisiones. Por ser mi madre.

### **AGRADECIMIENTO**

<span id="page-6-0"></span>A Dios, por permitirme llegar a la cúspide de mi objetivo y por derramar su bendición cuando más lo necesitaba.

A mi madre, por todos sus cuidados y por su infinito amor y dedicación, por ser mi ejemplo, enseñarme de principios e integridad y por darme el apoyo incondicional en cada momento y en los momentos más difíciles de mi vida y formación profesional, gracias a su entrega total estoy cerca a la cumbre de cumplir mi objetivo y uno de sus deseos más grandes, todo lo que soy se lo debo a ella.

A los profesionales de EsSalud, mis jefes de la Oficina de Planeamiento y Calidad, por celebrar cada logro obtenido, por sus consejos, apoyo y comprensión, por contribuir en mi vida profesional día a día.

## **Ana Maria**

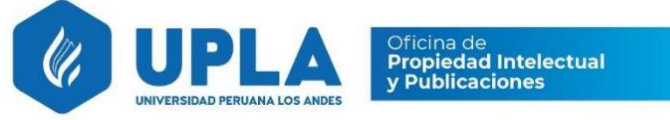

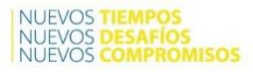

# CONSTANCIA

## **DE SIMILITUD DE TRABAJOS DE INVESTIGACIÓN POR EL SOFTWARE DE PREVENCIÓN DE PLAGIO TURNITIN**

La Dirección de Unidad de Investigación de la Facultad de Ciencias Administrativas y Contables, hace constar por la presente, que el informe final de tesis titulado:

## **DETERMINACION DEL PUNTO DE EQUILIBRIO COMO HERRAMIENTA DE GESTION DE COSTOS EN LA ZAPATERIA EUROPERU S.A.C.**

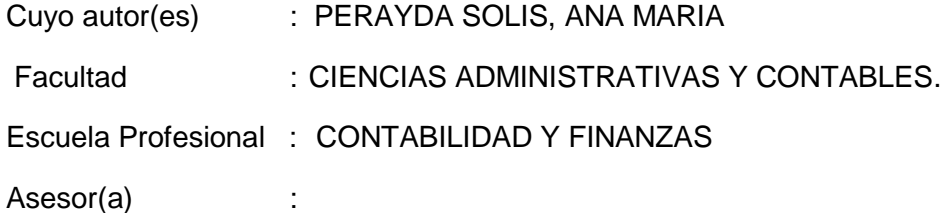

Que fue presentado con fecha 10.05.2023 y después de realizado el análisis correspondiente en el software de prevención de plagio Turnitin con fecha 17.05.2023; con la siguiente configuración de software de prevención de plagio Turnitin:

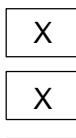

 $X \parallel$  Excluye bibliografía.

 $X \parallel$  Excluye citas.

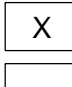

 $X$  | Excluye cadenas menores de a 20 palabras.

Otro criterio (especificar)

Dicho documento presenta un porcentaje de similitud de **19**%**.**

En tal sentido, de acuerdo a los criterios de porcentajes establecidos en el artículo N°11 del Reglamento de uso de software de prevención de plagio, el cual indica que no se debe superar el 30%. Se declara, que el trabajo de investigación: Si contiene un porcentaje aceptable de similitud.

Observaciones: Numero 01 de Intento(s).

En señal de conformidad y verificación se firma y sella la presenta constancia.

Huancayo, 23 de Mayo del 2023.

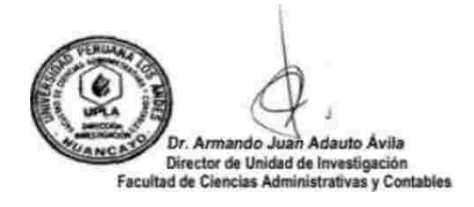

## Correo: CONTENIDO

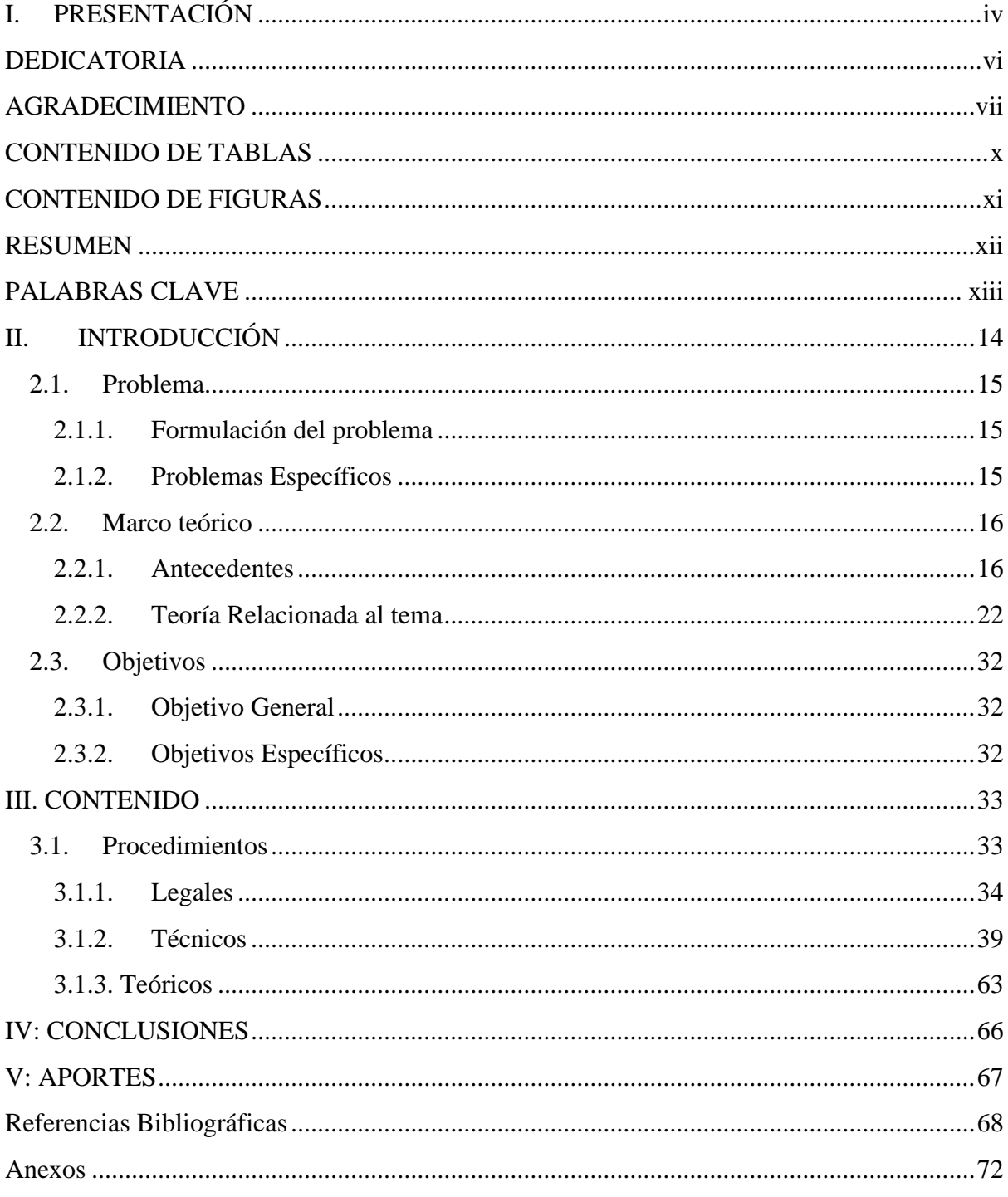

## **CONTENIDO DE TABLAS**

<span id="page-9-0"></span>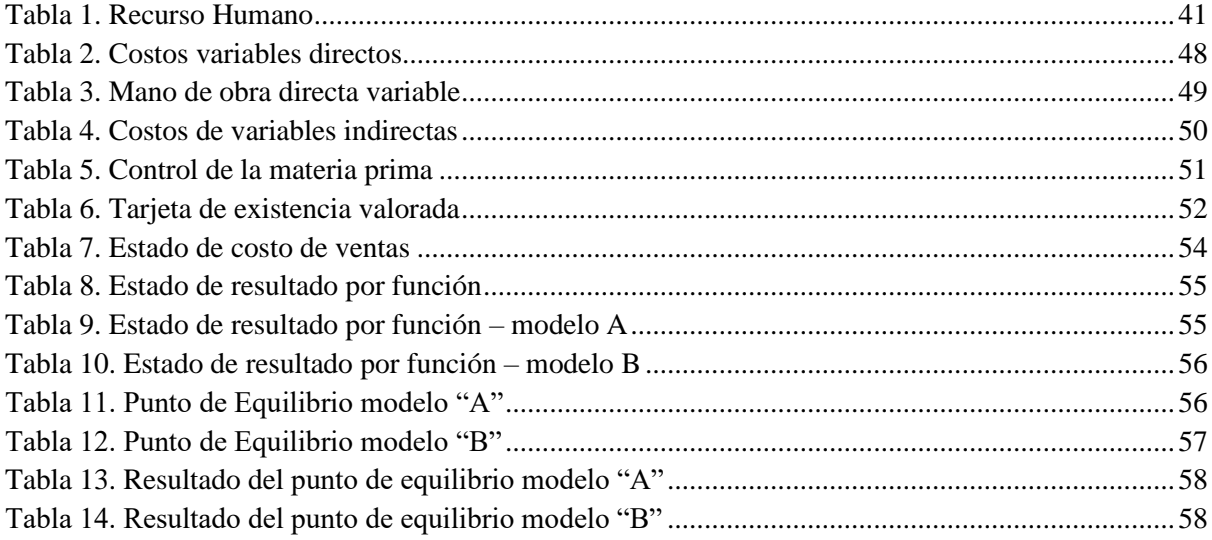

## **CONTENIDO DE FIGURAS**

<span id="page-10-0"></span>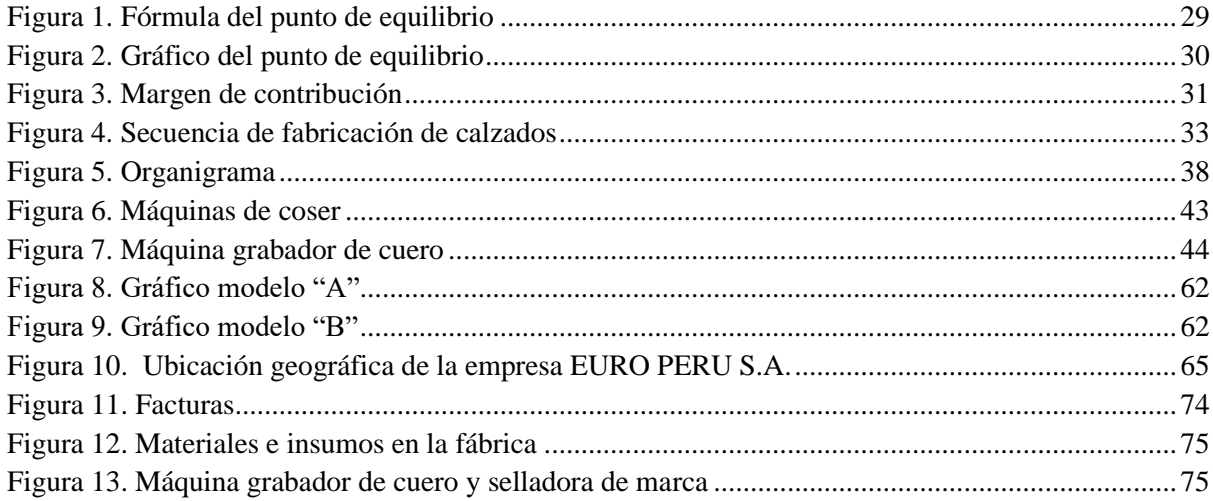

#### **RESUMEN**

<span id="page-11-0"></span>El presente trabajo de suficiencia profesional, es el resultado de las experiencias adquiridas en el proceso de implementación del sistema de costos en la empresa EUROPERU S.A.C., en el transcurso del desarrollo de la actividad académica de especialización y actualización.

Es de entender que todas las empresas dedicadas a la fabricación de productos, tiene que contar con una planificada estructura de costos a través de personal competente, al mismo tiempo de recursos y especialmente la mano de obra con características de alta calificación.

El objetivo del presente trabajo consiste en establecer criterios sobre los procedimientos a fin de determinar el punto de equilibrio en la referida empresa, el cual permitirá tomar decisiones para el proceso productivo.

Está dividido de la siguiente manera:

El primer capítulo se refiere a la Realidad Problemática, definiendo los problemas que se presenta en este rubro de la industria en nuestro medio, luego plantear los objetivos a fin de llegar a las conclusiones correspondientes.

El Segundo capítulo, abarca el Marco Teórico, iniciando con la puesta de los antecedentes referidos a trabajos similares o referenciales, tanto de autores del país como del extranjero. De igual manera se adjunta los conceptos relacionados al tema.

El Tercer capítulo, presenta el caso práctico desarrollado.

Finalmente, se presenta las Conclusiones y las Recomendaciones; y, la bibliografía y anexos respectivos.

## **PALABRAS CLAVE**

<span id="page-12-0"></span>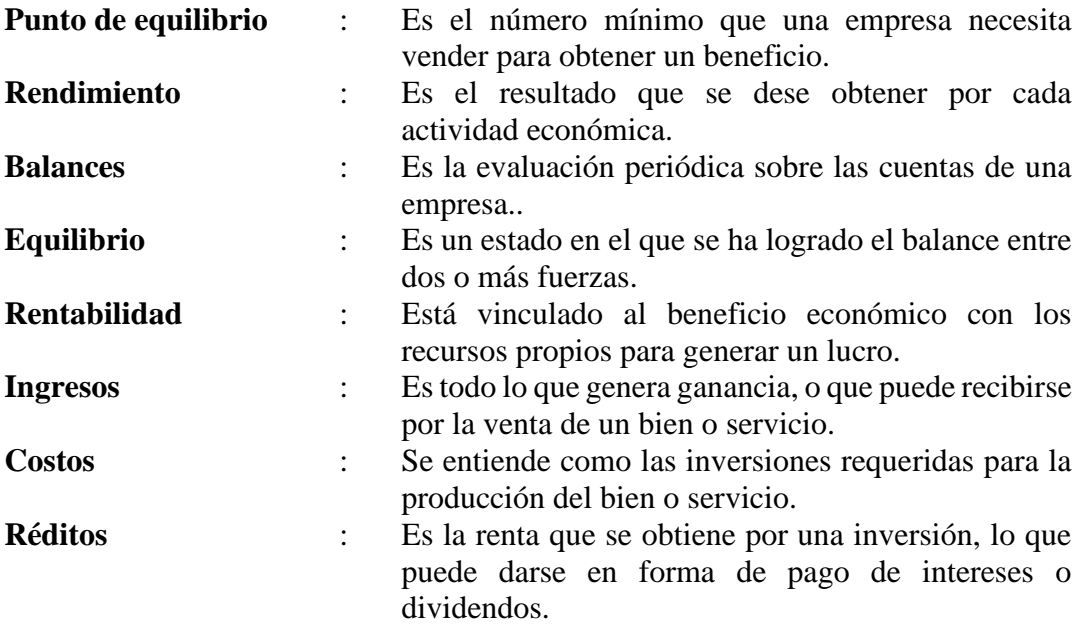

### **II. INTRODUCCIÓN**

<span id="page-13-0"></span>Ciertamente, de acuerdo a nuestra normatividad contable y tributaria, las empresas especialmente micro y pequeñas (MYPES) o pequeñas y medianas (PYMES) por el importe de sus ingresos no se encuentran obligados a llevar contabilidad de costos; esto no significa que deben tener implementado algún sistema de costeo de sus productos.

En el momento que inicié mis actividades en la empresa EUROPERU S.A.C., se ha podido evidenciar que no contaba con un método de costeo de la fabricación de sus productos de calzados, menos aún permitía la obtención de información para elaborar instrumentos o herramientas auxiliares de gestión, en este caso, el punto de equilibro.

Por consiguiente, al haber establecido los costos de producción en la referida empresa, nos hace factible proyectar o planificar para futuras actividades habituales con mayor conocimiento y detalle, el cual hará posible incrementar sus ingresos como resultado de la determinación del punto de equilibrio, que nos ayudará para la toma de decisiones.

Finalmente, espero que el presente trabajo sirva de modelo y continuaré perfeccionando para que sea útil a los empresarios, especialmente de nuestra zona.

### <span id="page-14-0"></span>**2.1. Problema**

En el Perú el 78 % de empresas que promueven y desarrollan el crecimiento de nuestra economía pertenecen a las MYPES.

Sin embargo, la gran mayoría realiza esfuerzos sin el apoyo del estado; es decir, no cuentan con financiamiento, créditos, mercado seguro; y, en cuanto al apoyo profesional contable y primordialmente en el área de costos.

En tal sentido planteamos la interrogante siguiente con el propósito de plantear algunos objetivos que nos va a permitir desarrollar el tema, aplicar con el caso práctico y llegar a conclusiones.

## <span id="page-14-1"></span>**2.1.1. Formulación del problema**

¿Es importante la determinación del punto de equilibrio en la empresa EUROPERU S.A.C. como herramienta de gestión para la toma de decisiones?

### <span id="page-14-2"></span>**2.1.2. Problemas Específicos**

- ¿Cómo establecer una metodología de cálculo de costos fijos y variables acorde al tipo de empresa?
- ¿Cómo determinar el punto de equilibrio en la empresa EUROPERU S.A.C.?

#### <span id="page-15-0"></span>**2.2. Marco teórico**

#### <span id="page-15-1"></span>**2.2.1. Antecedentes**

#### a. Antecedentes Internacionales

En primer lugar citaremos a (Cubillo, 2014), cuyo tema presentado se refiere al "Proyecto de inversión para la instalación de una fábrica de calzado en la ciudad de Guayaquil". Sus conclusiones fueron: la fabricación de zapatos ha aumentado, conforme se tiene a la información del MIPRO, donde precisa que en el año 2008 en el país hubo unos 600 productores de zapato, mientras que para el 2013 esta cantidad incremento de forma significativa a 5000 productores; otro aspecto importante que resaltar es que se promovió durante el 2008 unos 8000 puestos de trabajo, pero ya para el año 2013 esta cantidad sobrepaso los 100.000 puestos de empleo. La elaboración de los calzados para el año 2008 fue un aproximado de 15 millones de pares de zapatos, a diferencia del 2013 donde la producción incremento a 47 millones de pares de zapatos en todo el territorio, por lo que se advierte que se triplico la cantidad de fabricación de calzados con una cantidad de 47 millones de pares al año, mostrando un desarrollo de este sector y evidenciando una oportunidad de inversión. Sin embargo, la carencia respecto a los estudios de mercado, se convierte en una limitante, porque no permite una buena inversión en infraestructura que ermita contar con un espacio que pueda servir exclusivamente para ello en Guayaquil. Por lo que la presente investigación hace una estimación de lo que se requerirá para la fabricación de calzado tales como equipo y maquinaria. Es así que los datos obtenidos mediante el VAN – TIR ayudará a tomar buenas decisiones. Siendo así el presente estudio permitió evaluar la relevancia sobre los instrumentos de gestión, y que ayudará a poder hacer una proyección de las ventas, y hacer un uso eficiente de los recursos.

Un trabajo realizado para los pequeños artesanos fabricantes de calzado en Ecuador, fue sustentado por (Flores, 2013) cuyo título es: "Plan de Asociatividad para de los pequeños artesanos fabricantes de calzado de la comuna San Pedro del Cantón Santa Elena año 2013", cuyas conclusiones son las siguientes: la estimación de la incorporación de un prototipo vinculado a los artesanos de zapatos, se evidencia que un 68% de artesanos están con toda la predisposición de asociarse, advirtiendo que podrán hallar ventajas favorables, y de esa forma puedan aumentar su rentabilidad, mediante ciertos provechos que podrá obtener por las entidades públicas, como son el acceso a préstamos, y así poder aumentar con más recursos que les permita sostener cada grupo de asociación. Y factor que juega en contra de ello es la estimación de costos en el que más de un 45% de artesanos precisan que no son ellos quienes estiman el precio de sus productos, siendo así son los distribuidores quienes de forma mal intencionada son los que proponen, sin tomar en cuenta la cantidad, materiales usados y la calidad que se tomó en la inversión. Por lo que en ocasiones ve observa que los costos de los zapatos no toman en cuenta los materiales utilizados y el costo de mano de obra por lo que se observa que son demasiados baratos. Por lo que el 68% de las personas que adquieren estos productos recomiendan que la formalización será la mejor alternativa de mejorar su situación.

De igual manera, con este trabajo nos demuestra que en otros países utilizan instrumentos financieros como análisis para sus procesos productivos y obtener la rentabilidad necesaria.

También podemos citar al trabajo de investigación realizado por (Ortiz, 2013), cuyo tema es sobre el "Estudio de factibilidad para la creación de una empresa especializada en la producción y comercialización de calzado para niños y niñas de los seis meses hasta los siete años, en la ciudad de Ibarra, provincia de Imbabura", en la carrera de Ingeniería Comercial, Facultad de Ciencias Administrativas y Económicas, en la Universidad Técnica del Norte, Ecuador. Arribando a las siguientes conclusiones: en la evaluación se advirtió sobre las variables se consideró en el desarrollo de la investigación. La indagación ayudo a identificar las condiciones socioeconómicas, la conformación de la familia, el grado de instrucción, como está estimado su entorno, si cuentan con FODA, que ayude a identificar fortalezas y debilidades que cuenta el proyecto para que funcione de forma correcta. Asimismo, la investigación logro determinar que a pesar de que existe mucha competencia se observa un buen grupo de clientes insatisfechos. Por lo que se recomienda que se realice ciertas actividades que puedan permitir establecer estrategias que ayuden a captar a los potenciales clientes. Es así que tomando en cuenta la zona de estudio el público objetivo debería ser el sector turismo. Las estrategias de mercado para la mejora de la promoción de los productos deben enfocarse más a la familia, donde tienen niños menores a siete años. Para ello de be estructurar productos que sean más llamativos y que puedan ser atractivos para la población. Por lo que se puede inferir que a la fecha si se cuenta con ciertas facilidades que puedan ayudar a los pequeños empresarios a acceder a las diversas instituciones para que puedan financiar en el sector público y privado, que les permita crecer con su negocio y poder brindarse una mejor calidad de vida.

Un trabajo de investigación relacionado directamente a herramientas de planeación financiera, entre estos sobre el punto de equilibrio, presentado por (Martínez, 2010), cuyo título es "Análisis comparativo de las principales herramientas de planeación financiera", en la División de Estudios de Posgrado, Universidad Nacional Autónoma de México, adjunta las siguientes conclusiones: La Planeación Financiera es imprescindible para todo tipo de empresas desde el momento en que con el empleo de esa técnica se puede mejorar la toma anticipada de decisiones. El efecto financiero de las estrategias y de las operaciones planeadas al interior de una empresa y sus respectivas áreas, sólo puede apreciarse a través de la Planeación Financiera, ya que, que permite visualizar el resultado financiero de las estrategias y las operaciones planteadas para un horizonte de tiempo, contemplando en forma integral todas las variables relevantes y llegando a obtener una comprensión del negocio más profunda que la estrictamente operativa. Con el fin de obtener la información necesaria para elaborar los planes y estrategias a seguir por la empresa, el financiero cuenta con una amplia gama de herramientas, todas con objetivos y características diferentes, las cuales le proporcionarán los datos que requiera, dependiendo de las necesidades de cada empresa. La elaboración del análisis comparativo de las principales herramientas de planeación financiera, realizado a través de los criterios definidos mediante información documental y de expertos, hizo posible conocer las características más importantes de dichas herramientas. A continuación, se describen de forma general, los resultados obtenidos de a partir de este análisis comparativo. La herramienta del Punto de Equilibrio se utiliza cuando se requiere determinar niveles de ventas y de volumen de producción, en los cuales, la empresa no obtenga pérdidas ni ganancias. Esta herramienta puede aplicarse tanto en empresas que ya se encuentran en operación, como en proyectos de inversión, y requerirá, para su aplicación, de información financiera proveniente de los estados financieros proyectados. El Punto de Equilibrio es un instrumento de gestión simple que permite analizar los efectos del precio de venta, el costo fijo y el costo variable unitario en los resultados económicos de la empresa, y también es de gran ayuda al fijar los precios de venta, al establecer el control de los costos, y al tomar decisiones acerca de programas de expansión; sin embargo, se requiere un análisis más detallado y de la ayuda de otras herramientas antes de que puedan elaborarse los juicios finales. Además, la información obtenida de la aplicación de esta herramienta será útil a la hora de elaborar los presupuestos de ventas y operación de la empresa. Los Pronósticos Financieros, estados financieros proyectados o estados proforma son la herramienta más utilizada en la planeación Financiera y tienen la finalidad de mostrar, en forma estimada, los valores que tendrán las distintas cuentas referentes a actividades de operación, financiamiento e inversión, que los conforman, en periodos futuros, para conocer el posible comportamiento futuro de una empresa o proyecto de inversión. Su elaboración se realiza a partir de los estados financieros históricos de una empresa, o de los presupuestos y cuentas iniciales de un proyecto, y pueden utilizarse diversos métodos para su obtención. Esta herramienta también permite comparar las cifras reales con las planeadas y hacer los ajustes necesarios, pero siempre hay tener en cuenta que los cálculos para su obtención deben ser lo más honrados y objetivos posibles, y que estos pronósticos no son fijos o inamovibles. Los resultados que se obtienen de la aplicación de esta herramienta sirven como base para la utilización de otras herramientas de planeación financiera y son imprescindibles para la elaboración de los presupuestos de operación, financieros, de efectivo, etc.

b. Antecedentes Nacionales

Aquino y Cachi (2019) desarrollaron la tesis: "Determinación del punto de equilibrio en el cultivo de arándanos para la exportación en la provincia de Cajamarca", en para la Universidad Privada Antonio Guillermo Urrelo, para optar el grado de Licenciado en Administración de Empresas, de la ciudad de Cajamarca. El objetivo de la investigación fue, estimar el punto de equilibrio en el cultivo de arándanos con la finalidad de exportación en Cajamarca. La investigación fue de tipo básica, diseño no experimental y nivel descriptivo, se hizo uso de técnicas como la documentaria. Para la obtención de los resultados se tomó en cuenta la información contable y financiera de 5 productores de arándanos, en el que el desarrollo del flujo de caja estimo los ingresos proyectados en los siguientes 3 años de la venta de arándanos; esta estimación ayudo a proyectar un periodo de recuperación, advirtiendo el valor del dinero.

Cornelio (2018), presento la tesis titulada: Relación del método costo volumen . utilidad y su aplicación en la determinación del costo de producción en la planeación de utilidades en las micro y pequeñas empresas manufactureras del distrito de Chaupimarca - Pasco, 2017", para optar el grado de Contador Público en la Universidad Nacional "Daniel Alcides Carrión", en la ciudad de Pasco. Cuyo propósito fue evaluar la carencia del uso del vínculo entre el método costo – volumen – utilidad, y como afecta en la estimación del costo de producción en las ganancias de las micro y pequeñas empresas manufactureras, en la ciudad de Pasco, 2017. La investigación fue de nivel explicativa, de tipo aplicada, cuyo método fue el descriptivo, y el diseño experimental, la muestra estuvo conformada por 34 trabajadores. El resultado fue que el no uso del vínculo costo – volumen – utilidad, no ha ayudado a estimar el costo de producción de los productos fabricados. La conclusión: el sector manufacturas no han estimado el punto de equilibrio conforme al vínculo costo – volumen – utilidad, lo que ha sido una merma en la estimación de los costos de producción, así como de la falta de planificación sobre las utilidades.

De acuerdo al Informe de Tesis para optar el grado de Magister en Administración, presentado por (Alfaro, 2014) titulado: "Prioridades del financiamiento y su influencia en el emprendimiento de las micro y pequeñas empresas del sector comercio – rubro venta minorista de calzado en la ciudad de Trujillo, 2015", culmina determinando las siguientes conclusiones: Dentro de los objetivos específicos, se concluye que: Las prioridades de financiamiento es aplicada eficientemente por parte de micro y pequeños empresarios del rubro, aunque esta posición es favorable para la banca comercial, cabe mencionar que ésta a su vez no es significativa. Según los objetivos específicos: El tipo de prioridades de financiamiento es mayormente utilizado para poder emprender, producto de una actitud alta y una incidencia alta hacia el emprendimiento, pero de acuerdo a los resultados la ubicación obtenida, no es significativa. A través del presente trabajo de investigación, nos hace mención las bondades del financiamiento a través de las empresas de crédito para el inicio de la actividad comercial en nuestro país es muy importante.

#### <span id="page-21-0"></span>**2.2.2. Teoría Relacionada al tema**

#### *2.2.2.1. Punto de Equilibrio: Relación Costo y Volumen de Utilidad*

## **a. Conceptos Generales**

Tenemos dentro de la contabilidad de costos diversas herramientas auxiliares de análisis financiero para la toma de decisiones, lo cual permite de una manera económica, técnica, administrativa y contable como soporte para las empresas.

Tomando en consideración que los costos juegan un papel preponderante en esta toma de decisiones, sirven para medir o proyectar los ingresos, optar por un adecuado planeamiento de resultados medidos en utilidades; y al final sirve como un mecanismo de control de los procesos productivos con la finalidad de reducir los costos para tener mayores utilidades. Concepto de Punto de Equilibrio

Según (Zavaleta, 2004) citado por (Gándara, 2004), en su Tesis "Método para determinar el punto de equilibrio operativo de una empresa constructora de instalaciones eléctricas", en el Instituto Tecnológico de la Construcción; contiene las siguientes conclusiones:

Sobre los propósitos se tiene que si es viable la investigación, puesto que si fue factible la valoración sobre costo – volumen – utilidad.

A través de esta evaluación se permitirá establecer las cantidades y el presupuesto que la empresa debe necesitar para pueda obtener una mejor rentabilidad y aumentar sus utilidades.

Sobre los propósitos para la planeación, se advierte que los resultados incrementaran de forma significativa. Por lo que el éxito de la empresa dependerá de los métodos que utilice para mejorar sus resultados.

Lo que señala el autor es efectivamente cierto; en cuanto a los cálculos del punto de equilibrio debemos tener datos exactos, capacidad instalada, recursos financieros, materiales y diversos insumos como parte de los costos de producción, para determinar también en forma correcta y exacta.

También encontramos conceptos sobre este acápite, cuando (Martínez B. , 2010) en su Tesis sobre "Análisis comparativo de las principales herramientas de planeación financiera", presentada en la Facultad de Ingeniería, División de estudios de Posgrado, en la Universidad Nacional Autónoma de México, señala:

La relación que existe entre el monto de desembolsos e inversiones y el volumen de ventas que se requieren para obtener rentabilidad en las operaciones se conoce por lo general como análisis del punto de equilibrio o relación Costo - Volumen - Utilidad. Si todos los costos de una empresa fuesen variables, no existiría el problema relativo al volumen de ventas que se requieren para lograr el punto de equilibrio. Sin embargo, ya que el nivel de los costos totales puede ser influenciado por las inversiones que la empresa realice, los costos fijos resultantes pondrán a la empresa en una posición de pérdida hasta que se logre un volumen suficiente de ventas. Por lo tanto, el análisis del punto de equilibrio es un aspecto formal de la planeación, el cual se basa en las relaciones que existen entre las ventas o ingresos totales y los costos totales. Si una empresa ha de evitar pérdidas contables, sus ventas deben cubrir todos los costos: los que varían directamente con la producción y los que no cambian a medida que se modifican los niveles de producción. (Ingreso Total = Costos fijos + Costos variables).

El punto de equilibrio también se define (Collantes, s/f, pág. 8) como "Nivel de actividad en donde el margen de contribución es igual a los costos y gastos fijos de la empresa".

#### **b. Componentes y cálculo del punto de equilibrio**

Al respecto se debe tener presente que todos los ingresos se estiman multiplicando la cantidad vendida por el precio unitario. Por lo que todos los costes, vienen a ser la suma de ciertos costes fijos. Los que están vinculados con las unidades producidas.

Para iniciar se debe tener en primer lugar a la cantidad de equilibrio, siendo aquella que debemos calcular. Por lo que los costes fijos son aquellas producidas por la empresa va a producir. Es así que los precios unitarios de los productos serán quienes dependen de la producción.

## **c. Condiciones del calculo**

Conforme establece la teoría económica, se necesitan ciertos presupuestos, sin esto el cálculo será mucho más fácil:

- Se estima que una empresa va a interactuar sobre un mercado de competencia perfecta, siendo esta la razón por la que puede vender la cantidad que requiere al costo indicado.
- Se entiende al coste variable como aquel vinculado a la estimación de la producción; no obstante, esto no se muestra en la realidad, por lo que se requiere la ayuda de la informática.

#### **d. Costos fijos**

Son aquellos gastos o costos que por ninguna razón se modificaran mes a mes. Siendo los que van a mantener el mismo valor por el transcurso de los meses, los que se van a mantener de forma independiente sobre el valor de la facturación.

## **e. Costos variables**

Este tipo de costos se modificarán en función al valor de facturación. Por lo que los costos de las variables son considerados aquellas que tienen vínculo estrecho con el volumen de vetas, siendo así si las ventas aumentan, también los costos lo harán.

### **f. Costos totales**

Estos costos vienen hacer la sumatoria de todos los costos fijos y variables. Para ello se debe tomar en cuenta que los costos totales deducen que el punto de equilibrio se presenta cuando los ingresos son similares a los costos totales.

#### **g. Costo variable unitario**

Para hallar el resultado del punto de equilibrio unitario se deberá aplicar la siguiente formula:

PEU = COSTOS FIJOS / (PRECIO DE VENTA – COSTO VARIABLE UNITARIO)

De lo que podemos inferir que se debe dividir el costo fijo por la diferencia que se obtuvo entre el precio unitario, así como el costo variable unitario.

Siendo así, a la diferencia entre el precio de venta y el costo variable unitario se le conoce como margen de contribución.

#### **h. Ingresos (Ventas Netas)**

Son los resultados de las ventas netas de un determinado producto o artículo, ya sea elaborada previamente o de compra-venta. Este resultado podemos obtener luego de un determinado período contable del proceso productivo a través del Estado de Resultados.

Pero, también podemos obtener los ingresos proyectados en función a la planeación de la producción de un determinado bien o servicio prestado, para cuyo efecto se debe definir plenamente los elementos del costo, gastos diversos, entre otros datos; lo que permitirá una buena toma de decisiones gerenciales.

#### **i. Los Costos que determinan el punto de equilibrio**

Para determinar el punto de equilibrio, debemos clasificar los costos en Fijos y Variables.

• Costos Fijos

Dentro de los recursos o elementos con que cuenta la empresa existen los denominados costos fijos, éstos tienen relación directa dentro del costo de producción. Como ejemplos podemos citar:

Las depreciaciones de equipos, herramientas, etc.

- $\checkmark$  Sueldos de empleados
- $\checkmark$  Servicio de energía eléctrica
- $\checkmark$  Servicios de internet
- $\checkmark$  Servicios de telefonía
- $\checkmark$  Amortizaciones de préstamos financieros,
- $\checkmark$  Intereses, etc.
- Costos Variables

En este rubro se encuentran los elementos que tienen relación directa con las ventas; es decir, cuando hay producción se utilizan los materiales y la mano de obra y otros costos que varían en función a la cantidad producida o vendida.

## **j. Gastos**

Es necesario determinar eficientemente y separar los conceptos de gasto y costo en la empresa, lo cual asegurará determinar los datos exactos al momento de realizar cálculos correspondientes a costos unitarios, punto de equilibrio, etc.

Como gastos podemos considerar las erogaciones que la empresa realiza a las actividades de apoyo o soporte tales como administrativos, de ventas, financieros, etc.

### **k. Volumen**

Asimismo, al momento de planificar un proceso productivo, la empresa tiene que determinar previamente la cantidad de bienes a fabricar, en función a los recursos tanto financieros como operativos con que cuenta, a fin de establecer y proyectar las ventas y por consiguiente las utilidades, en relación a un estudio de mercado o análisis de la competencia.

#### **l. Utilidad**

El objetivo de la creación formal de una determinada empresa, se basa principalmente en la obtención de ganancias o utilidades dentro de un determinado período de tiempo, en relación al objeto del negocio y haciendo uso eficaz y eficiente de sus recursos.

#### **m. Fórmula y gráfico del punto de equilibrio**

El método del punto de equilibrio tiene una característica principal de darnos datos anticipados, es flexible y se puede implementar de acuerdo a nuestras propias necesidades de la empresa o negocio que elaboran uno o varios productos o artículos.

La fórmula es la siguiente:

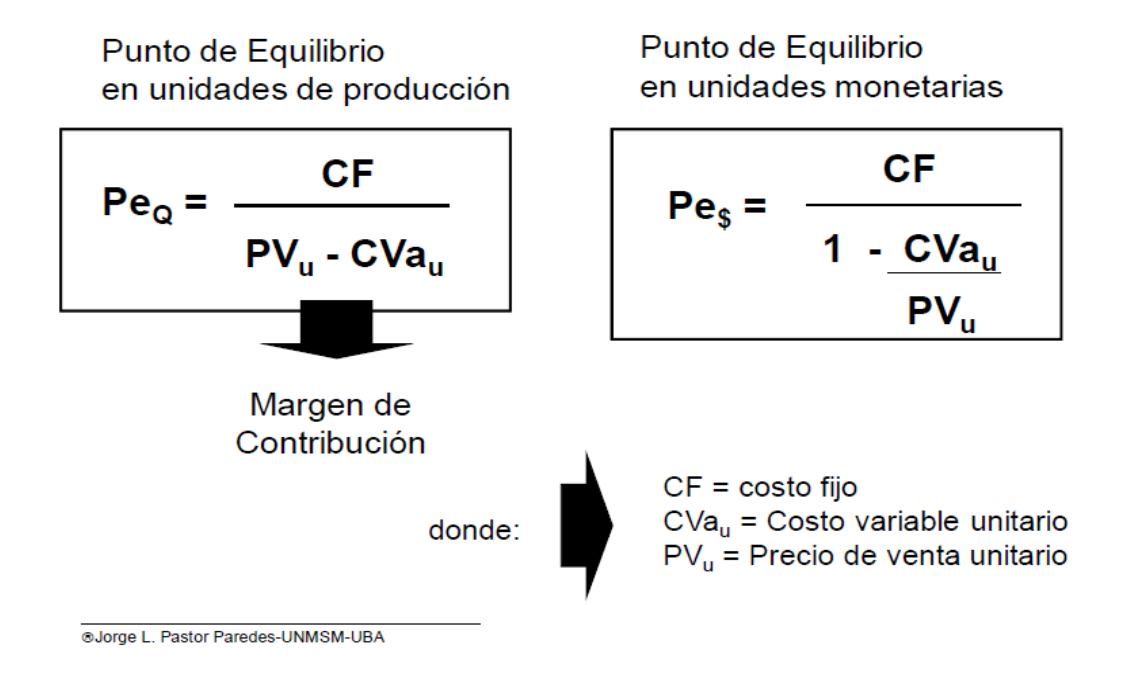

<span id="page-28-0"></span>*Figura 1. Fórmula del punto de equilibrio* Fuente: (Paredes, L., 2008)

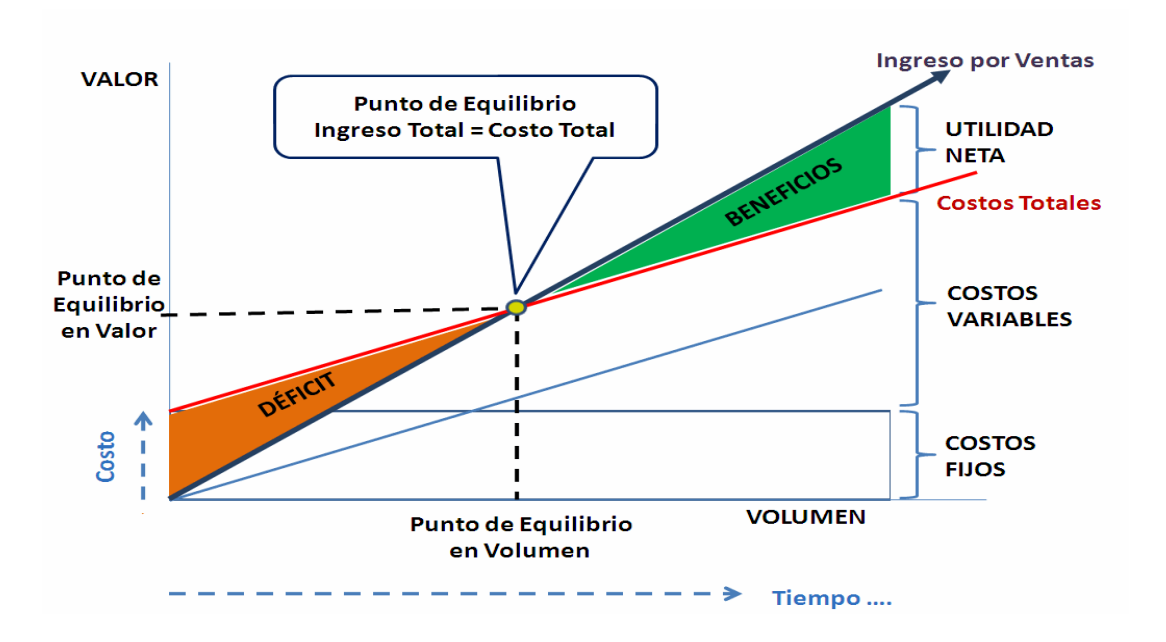

El gráfico del punto de equilibrio, se presenta de la siguiente manera:

<span id="page-29-0"></span>*Figura 2. Gráfico del punto de equilibrio* Fuente: internet. Google.

## **n. Margen de contribución**

Según lo expresado por (Collantes, s/f), en su publicación sobre el Curso: Contabilidad Gerencial, en la Universidad Nacional Mayor de San Marcos, señala al respecto:

- También se le llama: contribución marginal.
- Es el excedente del volumen de ventas sobre los costos y gastos variables.
- También se dice que es la diferencia entre los ingresos y los costos y gastos variables.

Objetivo: cubrir los gastos fijos y generar utilidad.

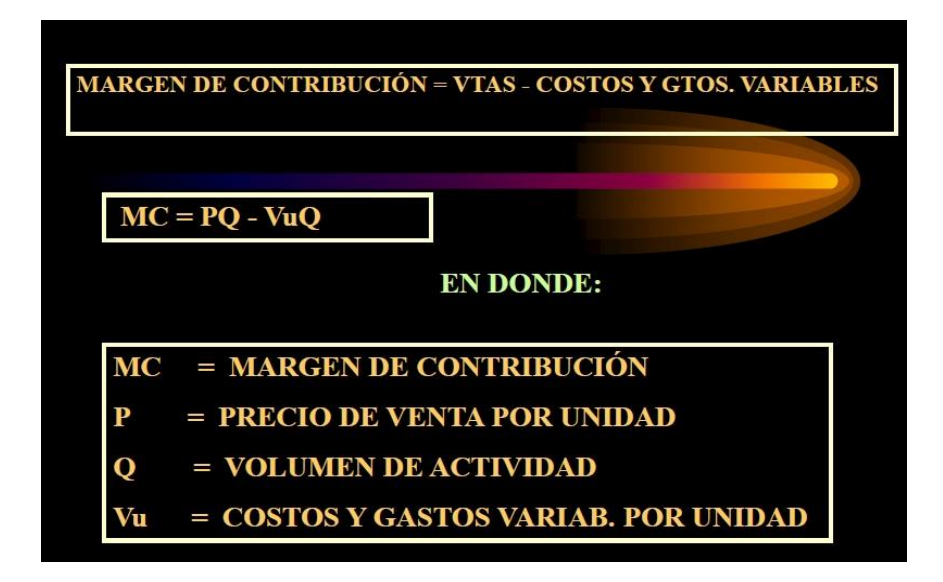

*Figura 3. Margen de contribución*

Fuente: (Collantes, s/f, pág. 4)

## <span id="page-30-0"></span>**o. Relación Costo-Volumen-Utilidad**

• Aspectos generales

Está basada en función a los siguientes supuestos según (Collantes, s/f, pág. 7):

- $\checkmark$  El precio de venta del producto y los gastos variables por unidad permanecen constantes durante el período.
- ✓ El número de unidades producidas tiende a ser igual al volumen de ventas; razón por la cual no se presentan cambios en los niveles de inventario.
- $\checkmark$  La eficiencia y la productividad de la empresa permanecen constantes a lo largo del período.
- $\checkmark$  Los costos y gastos pueden clasificarse en fijos y variables.
- **p. El período de validez del modelo es el corto plazo.**

De acuerdo a (Pastor, 2012) en el Programa La Universidad Interna 2012, pública el material didáctico "Costo-Volumen-Utilidad" para la Universidad San Martín de Porres, donde afirma como aspectos básicos:

- Relación existente entre el volumen de ventas y la rentabilidad.
- Permite pronosticar los requerimientos de recursos financieros.
- Posibilita el proceso de planeación y control financiero.

Dentro de los Objetivos, señala:

- Pronosticar el nivel de operaciones, las necesidades de financiamiento y la rentabilidad de la empresa.
- Proyectar el presupuesto de efectivo.
- Verificar que los planes sean adecuadamente ejecutados.

Utilización:

- Decisiones respecto al cierre temporal de alguna línea de producción.
- Decisión respecto a expansión de planta.
- Análisis de la rentabilidad del producto.

## <span id="page-31-0"></span>**2.3. Objetivos**

## <span id="page-31-1"></span>**2.3.1. Objetivo General**

Determinar la importancia del punto de equilibrio en la empresa EUROPERU

S.A.C. como herramienta de gestión para la toma de decisiones.

## <span id="page-31-2"></span>**2.3.2. Objetivos Específicos**

- Establecer una metodología de cálculo de costos fijos y variables acorde al tipo de empresa.
- Determinar el punto de equilibrio en la empresa EUROPERU S.A.C.

## **III. CONTENIDO**

## <span id="page-32-1"></span><span id="page-32-0"></span>**3.1. Procedimientos**

a. Proceso de fabricación de calzado

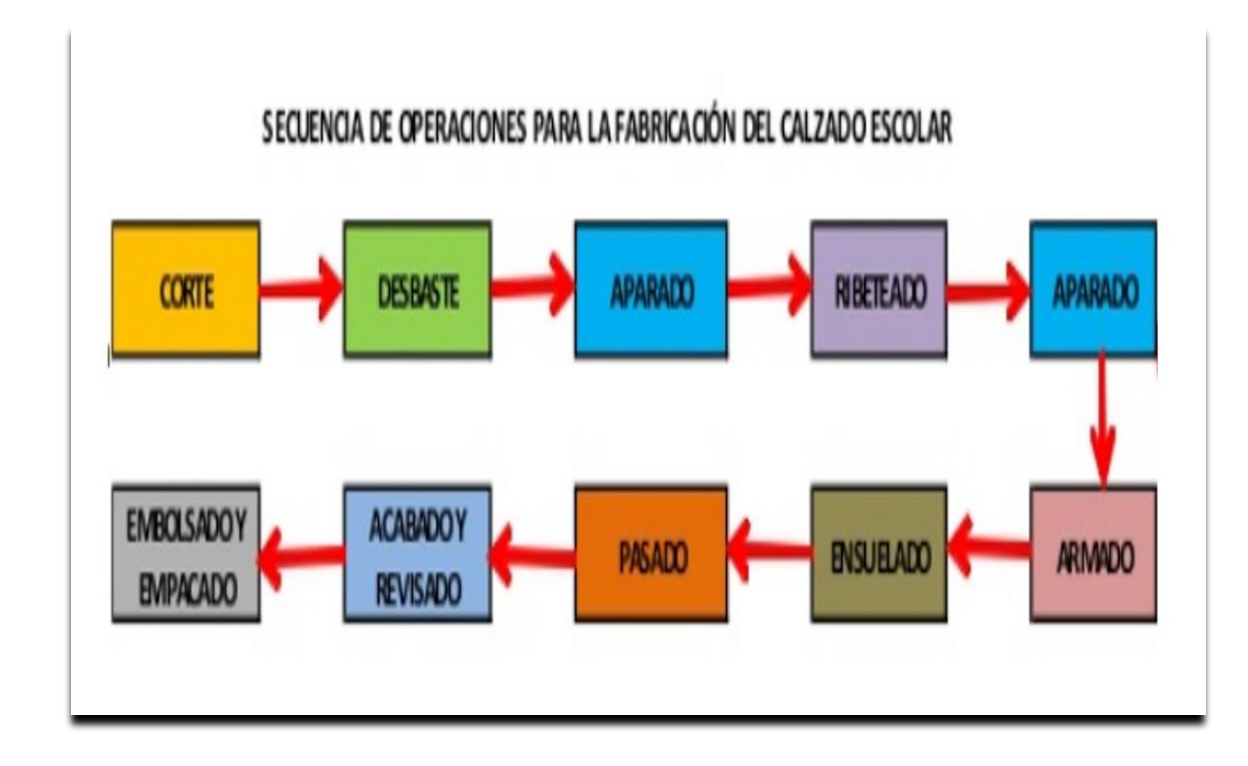

<span id="page-32-2"></span>*Figura 4. Secuencia de fabricación de calzados* Fuente: Imagen internet. Google

b. Metodología de cálculo del punto de equilibrio

Se identifica los costos fijos y los variables de los tres elementos del costo, luego de acuerdo a la capacidad instalada de la planta de la empresa se realizan los cálculos para determinar las ventas netas proyectadas, el total de los costos variables de cada producto, luego de una operación algebraica se obtiene el margen de contribución: Ventas Netas – Costos variables; seguidamente se obtiene el total del costo fijo, con estos datos se obtiene la utilidad = Margen de contribución – costos fijos.

De acuerdo a las fórmulas se realizan los cálculos, para cuyo efecto utilizamos el Excel, tanto para obtener el punto de equilibrio y su respectivo gráfico.

## <span id="page-33-0"></span>**3.1.1. Legales**

*3.1.1.1. Información general de la empresa*

|           | • RAZÓN SOCIAL              | : EURO PERU S.A.C. |
|-----------|-----------------------------|--------------------|
| $\bullet$ | NOMBRE COMERCIAL            | : CALZADOS GUISS   |
| $\bullet$ | <b>RUC</b>                  | : 20487140130      |
| $\bullet$ | <b>FECHA DE INSCRIPCION</b> | : 27/08/2009       |
| $\bullet$ | INICIO DE ACTIVIDAD         | : 01/09/2009       |

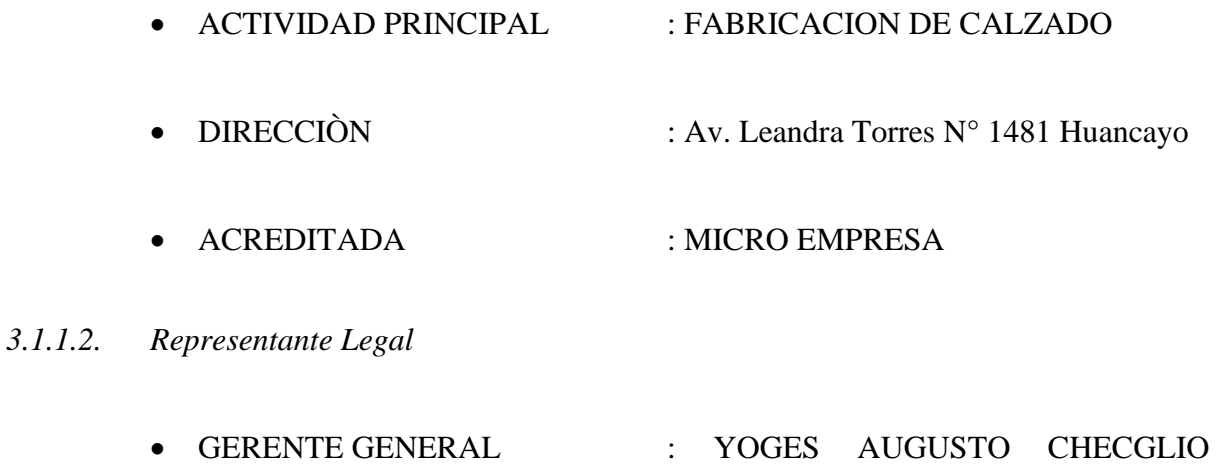

SEGURA

*3.1.1.3. Régimen Tributario* 

Está inscrita en la SUNAT, se rige por las normas tributarias vigentes, por ser empresa jurídica, se encuentra en el régimen general del impuesto a la renta de 3era. Categoría. Esta afecta a los siguientes tributos y contribuciones:

o I.G.V.

- o Impuesto a la renta de 3ra categoría
- o EsSalud

Emite comprobantes de pago, como:

- o Factura
- o Boleta de Venta
- o Guías de Remisión Remitente

En el Aspecto Contable lleva Contabilidad completa, las operaciones del proceso contable se registran en los libros en forma manual, de acuerdo a Principios Contables Generalmente Aceptados, Sistemas y Métodos Contables.

### *3.1.1.4. Régimen Laboral*

Se rige de acuerdo a Disposiciones, Reglamentos, Leyes Laborales de Seguridad Social. Bajo la ley Nº 728 Ley de Productividad y Competitividad Laboral - Decreto Supremo Nº 003-97-TR. Acogidos a los beneficios que se establecen en el régimen del REMYPE.

Las demás personas que laboran en parte de producción, son personales que trabaja bajo la condición de trabajo a destajo.

*3.1.1.5. Visión* 

Euro Perú SAC para el 2018 se convertirá en una empresa líder y de reconocimiento en la producción de calzado para dama a nivel nacional e internacional, organizando todos sus procesos y departamentos con el objetivo de prestar el mejor servicio y calidad de nuestros productos, logrando con esto ser líderes en la elaboración de un calzado súper versátil y cómodo con precios competitivos para poder abarcar mercados internacionales, desarrollando plenamente la capacidad de nuestro talento humano, contribuyendo de esta forma al desarrollo regional.

*3.1.1.6. Valores*

Euro Perú SAC es una empresa dedicada a la producción de calzado para dama, con el propósito de satisfacer las necesidades de los clientes ofreciéndoles a estos calzar a la mujer con un zapato con diseño, cómodo y en los mejores materiales.
Su producción y método de trabajo es en línea, donde todos trabajan en equipo, con sentido de pertenencia y amor por lo que se hace, lo cual se ve reflejado en un producto con calidad.

Trabajamos siempre en procura del beneficio de todos, que tanto el cliente interno (colaboradores) como el cliente externo (comprador nacional) y proveedores obtengan ganancias y mejoramiento de calidad de vida.

### *3.1.1.7. Objetivos Estratégicos*

- Posicionar a nuestras marcas dentro del segmento líder del mercado.
- Incorporar permanentemente nuevas tecnologías en los procesos productivos.
- Desarrollar y capacitar a nuestro personal en todas las áreas, potenciando los valores de profesionalismo, calidad y servicio.
- Crear asociaciones con los mejores proveedores y clientes del mercado, para proporcionar
- Valor agregado a los servicios y productos que comercializamos.
- Respetar el medioambiente a través de un desarrollo sostenible en todas las etapas involucradas en proceso productivo.

### *3.1.1.8. Organización de la Empresa*

El organigrama de la Empresa se encuentra organizado e Jerárquicamente de manera vertical. La empresa EURO PERU SAC tiene como Órganos de la Sociedad como máxima autoridad a la Junta de Accionistas, seguido por la Gerencia General quien está a cargo de toda la dirección y administración de la empresa.

La autoridad y responsabilidad está dado en cada área, a cada jefe que con el asesoramiento experto esta disposición de cada trabajador.

La especialización de las tareas en la organización, están asignadas a un trabajador que tenga dominio del trabajo, para que con el grado de habilidad pueda terminarlo en menor tiempo con mayor eficiencia y eficacia.

Las funciones de cada trabajador son reportadas a sus jefes inmediatos para su respectiva verificación y conformidad.

### *3.1.1.9. Organigrama de la empresa*

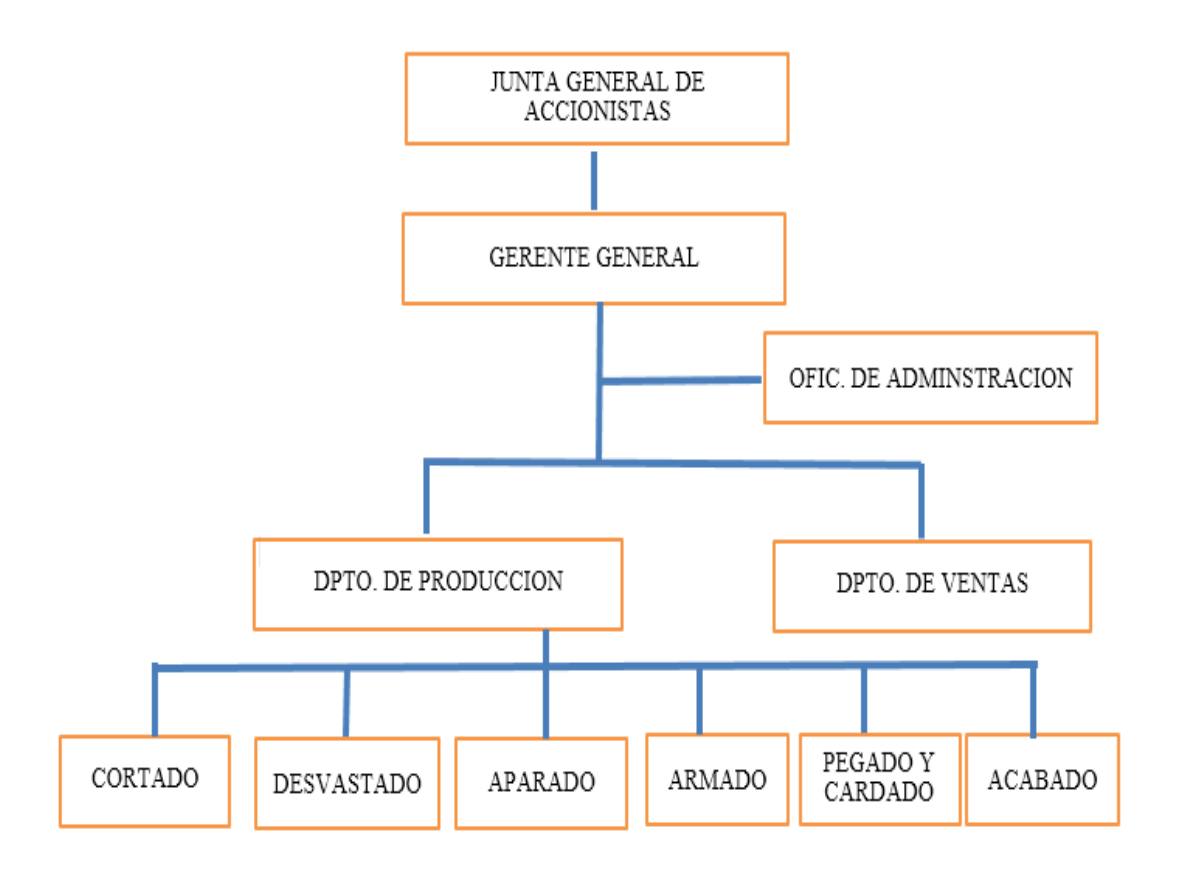

*Figura 5. Organigrama*

### **3.1.2. Técnicos**

### *3.1.2.1. Áreas de producción*

La fabricación de calzado que realiza la empresa, es una estructura diseñada para la realización de un producto importante de la vestimenta de las mujeres. Para lo cual. Posee maquinarias y herramientas necesarias para la construcción de los productos. La cual consta de las siguientes áreas principales, que constituyen el proceso, de inicio a fin, de la fabricación de los zapatos.

a. Corte

Se encarga de cortar la materia prima en piezas de acuerdo a moldes y según la cantidad establecida en las órdenes de trabajo, luego puntea y enumera.

Se encargan de cortar todas las piezas del zapato, el contrafuerte, las plantillas, entre otros. Para ello se usan troqueles (piezas de metal hechas para cada una de las piezas del zapato) que son especiales para cada parte y a la medida de la horma del pie (número del calzado).

### b. Desbastado

En esta área el personal encargado con la ayuda de la maquina devastadora ayuda bajar el espesor del cuero para pasar a la siguiente área de trabajo.

### c. Aparado (costura)

En esta área las piezas cortadas y desbastadas son cosidas para formar el calzado. Para lo cual utilizan las máquinas de coser y de acuerdos a los diseños

este proceso puede ser más trabajoso por lo diseños que pueda contener los calzados.

### d. Armado

En esta ares de trabajo especializado hacen el montaje de las piezas sobre las hormas de zapato, para este trabajo utilizan herramientas como pinzas, martillo.

e. Pegado y cardado

En este proceso con la ayuda de la máquina lijadora o cardadora, eliminan las partes asperezas del zapato, para poder pasar el pegamento con el fin de llegar a la fibra del cuero de manera que el pegamento pueda penetrar al poro y pueda realizar el anclaje con la planta.

### f. Acabado

Esta es la última etapa donde ponen las plantillas, sacan las hormas, pasan la crema para sacar brillo para finalmente empaquetarlos en sus respectivas cajas, para su distribución y venta del producto terminado.

### *3.1.2.2. Áreas Administrativas*

En esta área liderada por su Gerente General, se encarga de la parte administrativa de la empresa las cuales cumple las siguientes funciones:

- Mandar confeccionar los diseños de los zapatos.
- Realizar las compras de las materias primas e insumos necesarios para la producción
- Suscribir contratos con los clientes
- Realizar el pago del personal
- Realizar las transacciones bancarias
- Evaluar las fuentes de financiamiento
- Coordinar con el contador las declaraciones mensuales de obligaciones tributarias.
- Participar de concursos

## *3.1.2.3. Área de ventas*

Esta área se encarga de la distribución y venta de los zapatos, de acuerdo a los pedidos recibidos.

a. Recurso humano

La empresa actualmente cuenta con 10 personas que trabajan directamente en la fabricación de zapatos. Las cuales tienen condiciones de trabajo por destajo.

En la condición de contrato bajo modalidad de planilla se encuentran 03

persona las cuales, están sujetas a los beneficios de REMYPE

### *Tabla 1.* Recurso Humano

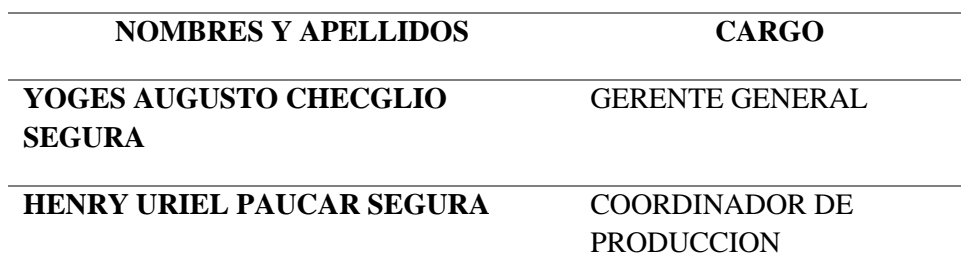

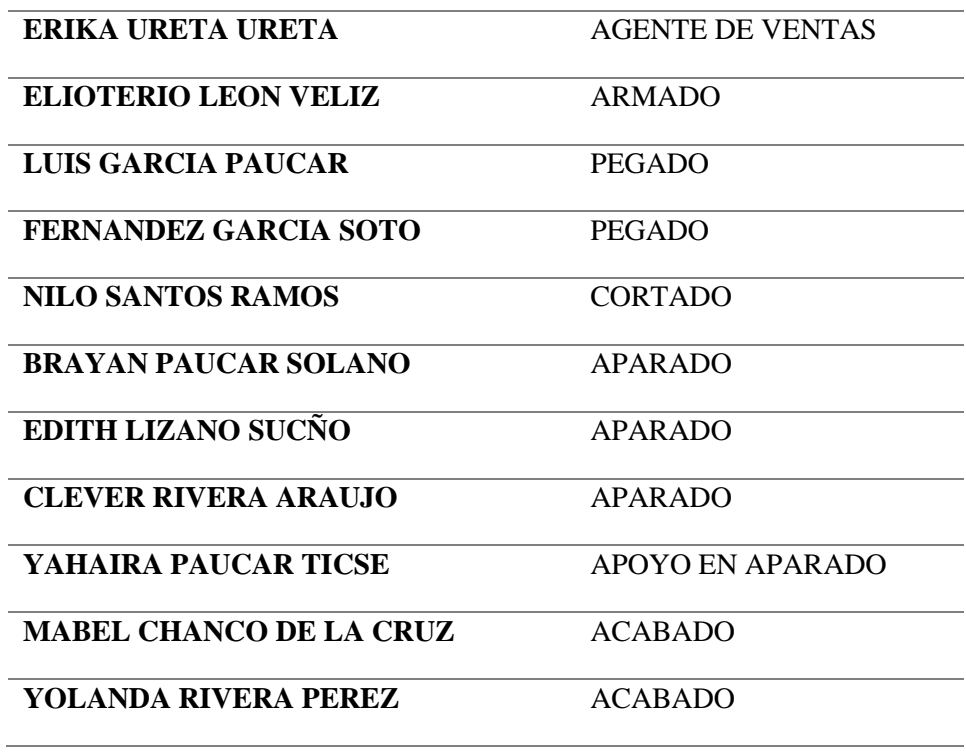

Fuente: Elaboración propia

*3.1.2.4. Equipos, maquinarias y herramientas*

Dentro de la maquinaria que utiliza la empresa para la fabricación de calzado se tienen los siguientes equipos.

### *3.1.2.5. Maquina Devastadora*

Esta máquina permite bajar el espesor del cuero.

## *3.1.2.6. Máquina De Coser*

La función de una máquina de coser es la de realizar una serie continua de lazadas, ondas y/o nudos de hilos alrededor de pequeños sectores del cuero. Permite la unión de piezas

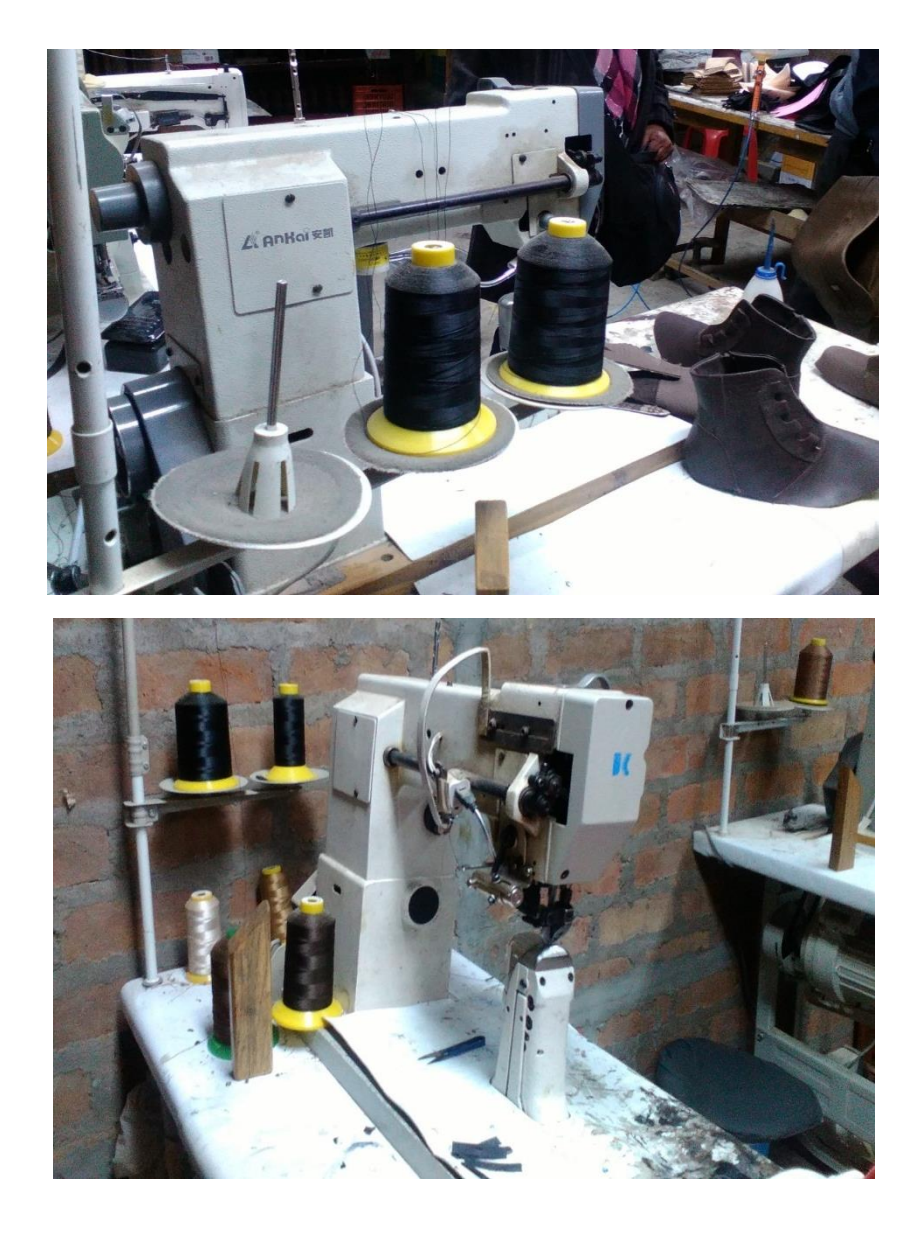

*Figura 6. Máquinas de coser* Fuente: elaboración propia

## *3.1.2.7. Maquina o banco lijador de cuero*

La máquina lijadora o cardadora, es la que se utiliza para eliminar el acabado que tiene el cuero en la parte baja del aparado que forma el margen del embrochado, con el fin de llegar a la fibra del cuero de manera que el pegamento pueda penetrar al poro y pueda realizar el anclaje con la planta.

### *3.1.2.8. Maquina grabador de cuero y selladora de marca*

Máquina que permite realizar un sellado en el cuero, dando la forma de la figura que se muestra.

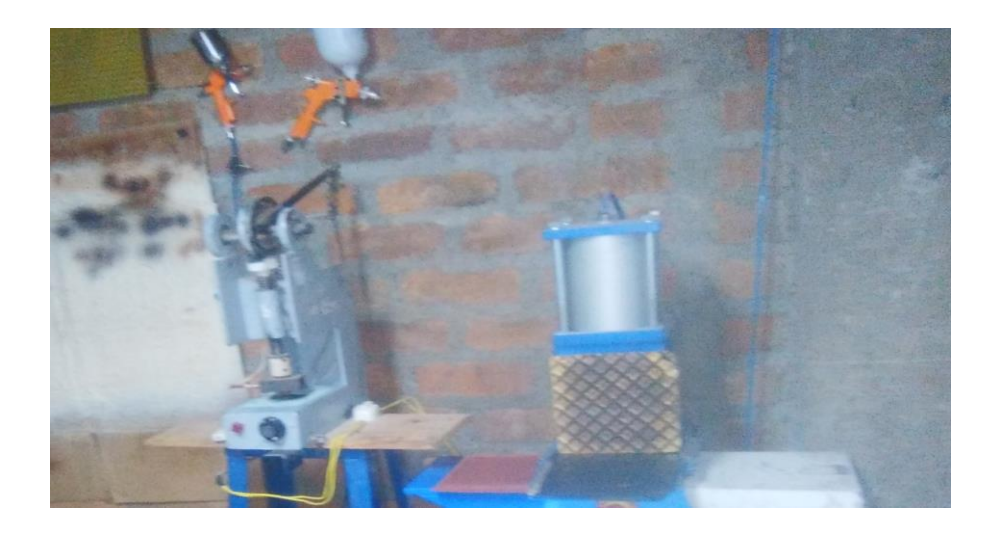

*Figura 7. Máquina grabador de cuero* Fuente: elaboración propia

## *3.1.2.9. Maquina cepilladora*

Máquina que cuenta con cepillos giratorios de distinto tipo, aptos para remover polvo, aplicar ceras y dar brillo en particular al cuero.

### *3.1.2.10. Maquina estampadora*

Se utiliza para estampar la marca o distintivos tanto en la plantilla del zapato o en la parte exterior del aparado

### *3.1.2.11. Herramientas*

• Tijera

- Brochas
- Ojaladera
- Martillo
- Pinza
- Hojas de sierra
- Plomos
- Fibras
- Brochas

## *3.1.2.12. Muebles y enseres*

- Modelos (diseños)
- Hormas (diversos modelos)
- Mesas de corte, trabajo, etc.
- Sillas
- Andamios
- Hormas

### *3.1.2.13. Análisis de cuenta de inventario saldo inicial*

*Tabla 2. Análisis de cuenta de inventario – saldo inicial*

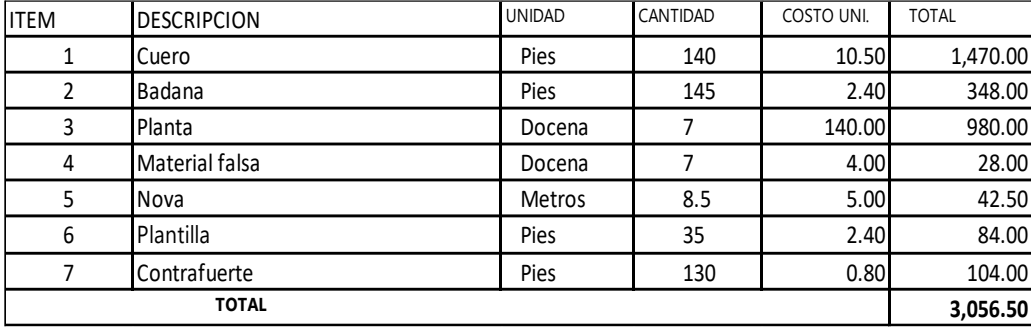

### *3.1.2.14. Análisis de la cuenta de análisis de suministros diversos*

*Tabla 3. Análisis de cuenta de análisis de suministros diversos*

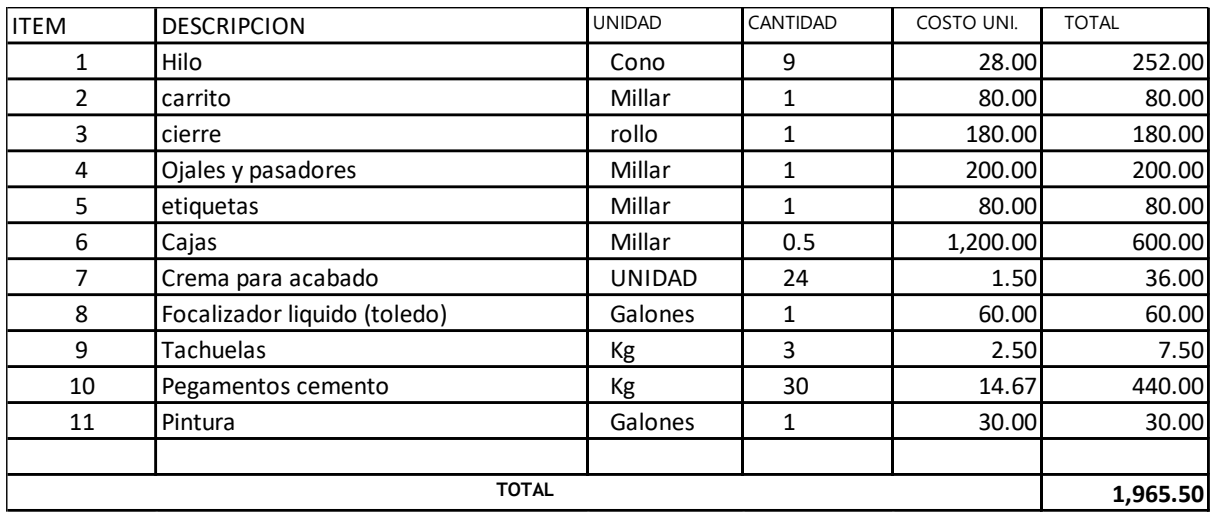

### *3.1.2.15. Detalle de compras de materia prima según orden de pedido*

*Tabla 4. Detalle de compras de materia prima según orden de pedido*

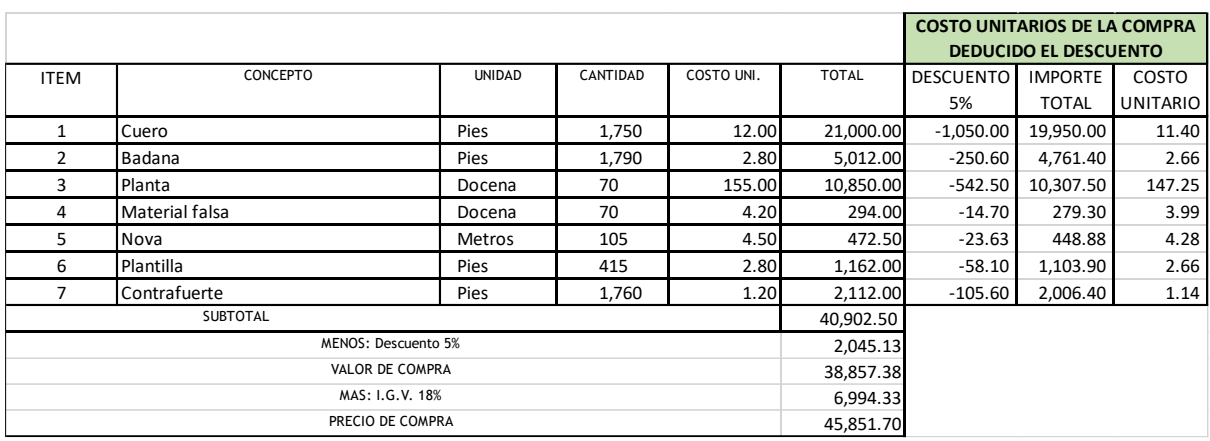

### *3.1.2.16. Detalle de compras e insumos según orden de pedido*

*Tabla 5. Detalle de compras e insumos según orden de pedido*

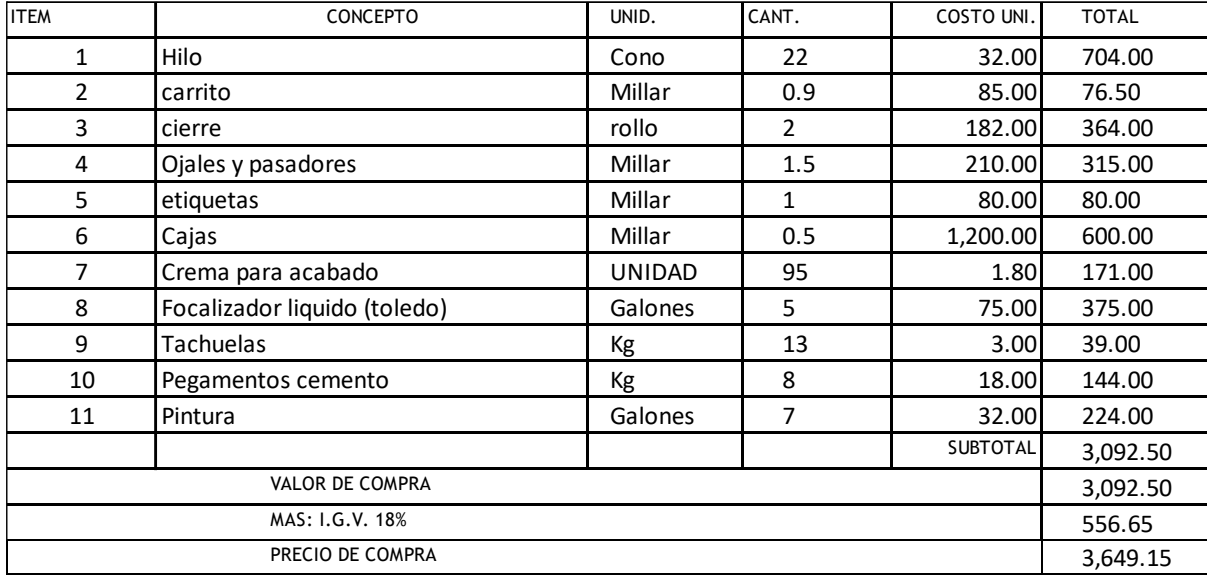

## *3.1.2.17. Materia prima variable directa*

*Tabla 6. Materia prima – variable directa* 

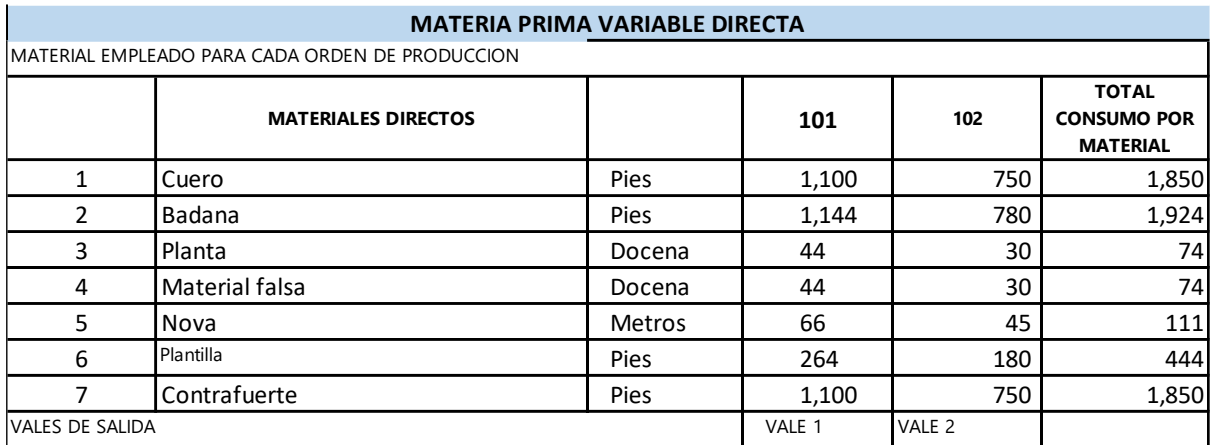

## *3.1.2.18. Solicitud de materiales indirectos*

*Tabla 7. Solicitud de materiales indirectos (suministros)*

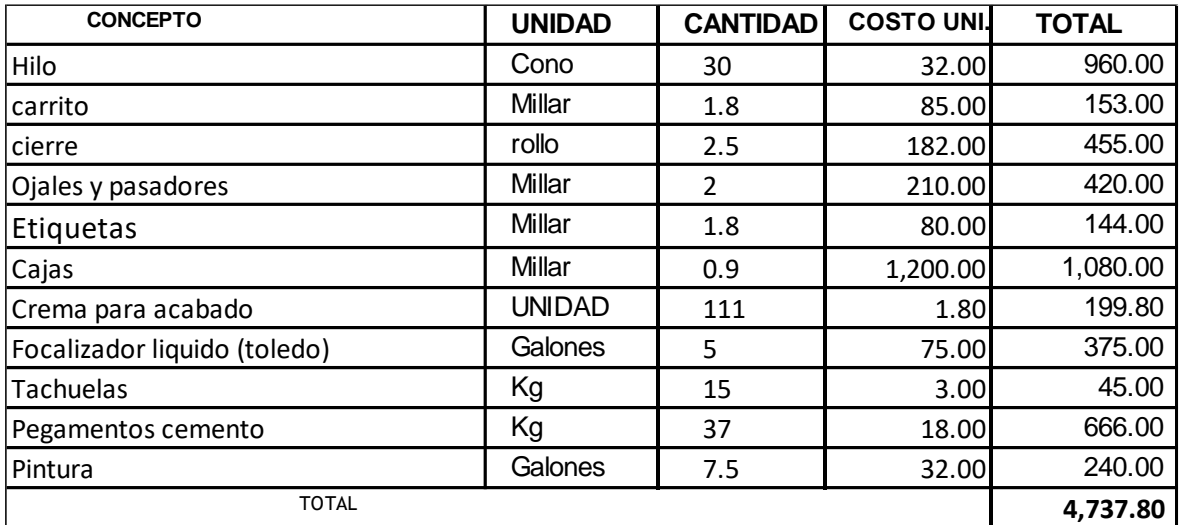

## *3.1.2.19. Resumen de costos indirectos de fabricación*

*Tabla 8. Resumen de cotos indirectos de fabricación* 

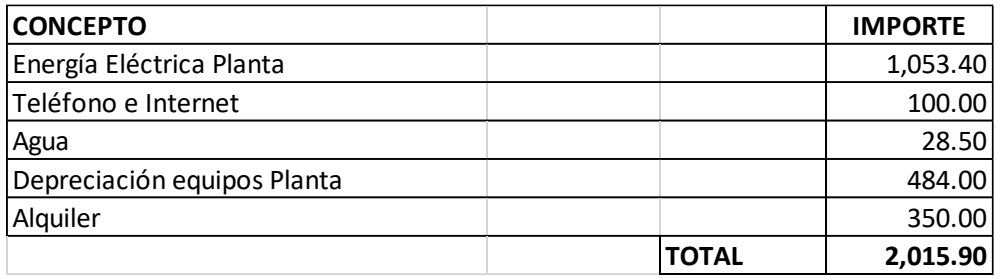

## *3.1.2.20. Costos Variables Directos*

*Tabla 9. Costos variables directos – Modelo A*

# **(1) MATERIAS PRIMAS - Modelo "A"**

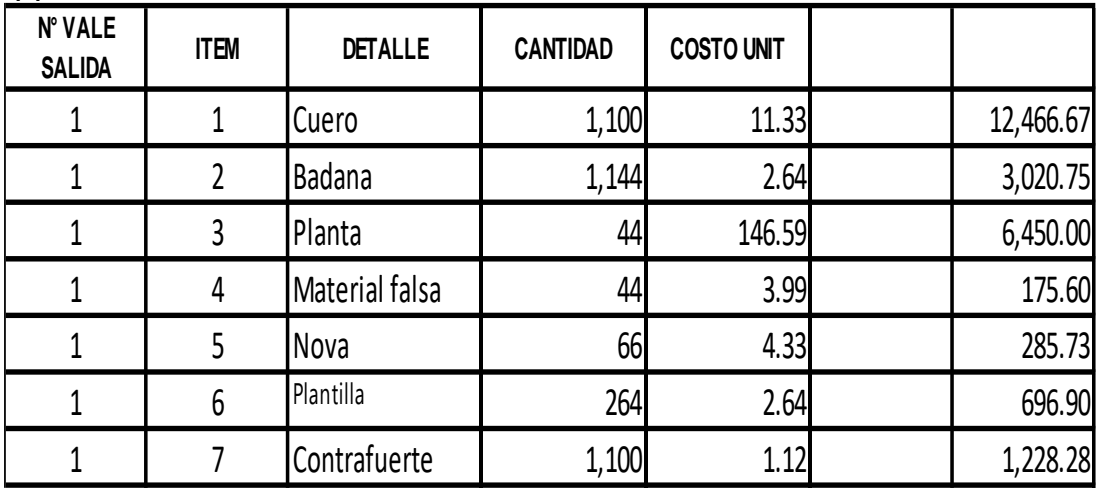

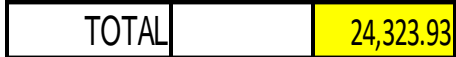

*Tabla 10. Mano de obra directa variable*

 $\mathcal{L}^{(1)}$ 

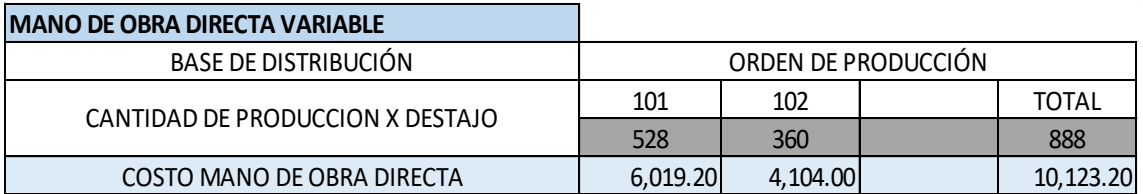

*Tabla 11. Costos variables directos – Modelo B*

## **(1) MATERIAS PRIMAS - Modelo "B"**

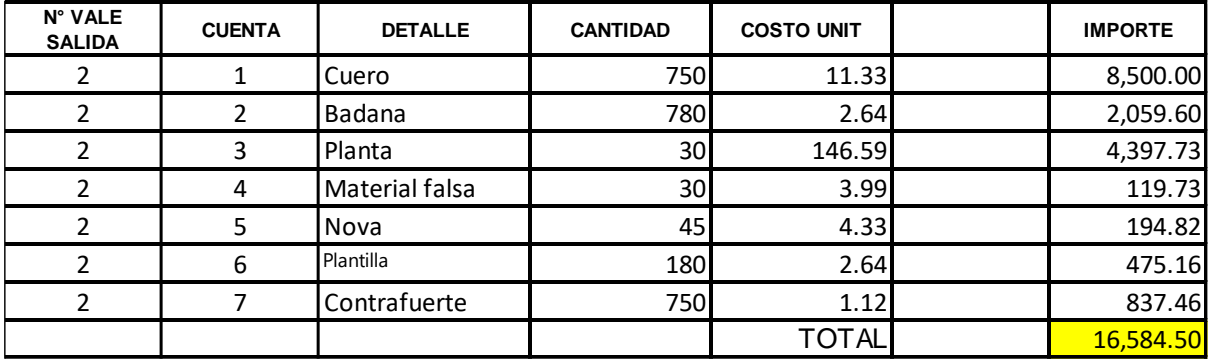

*Tabla 12. Mano de obra directa*

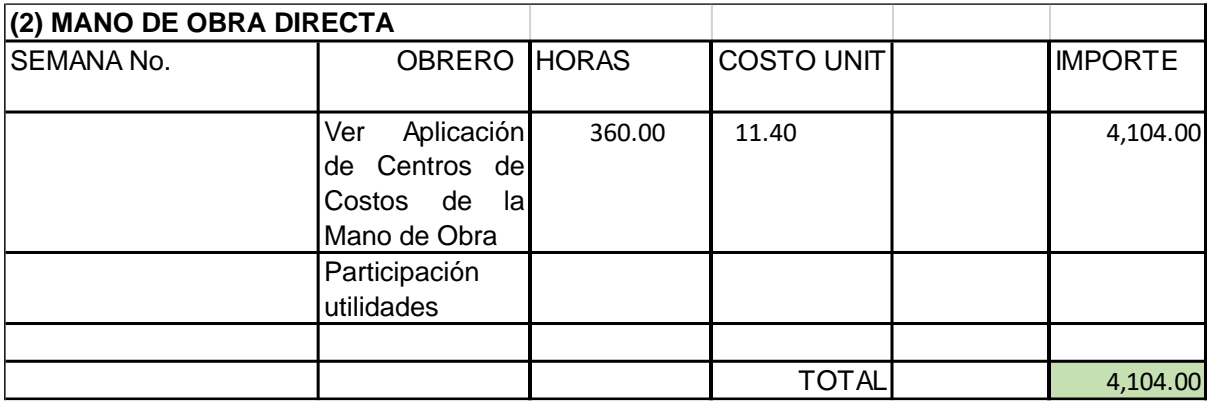

## *3.1.2.21. Costos Variables Indirectos*

*Tabla 13. Costos de variables indirectas*

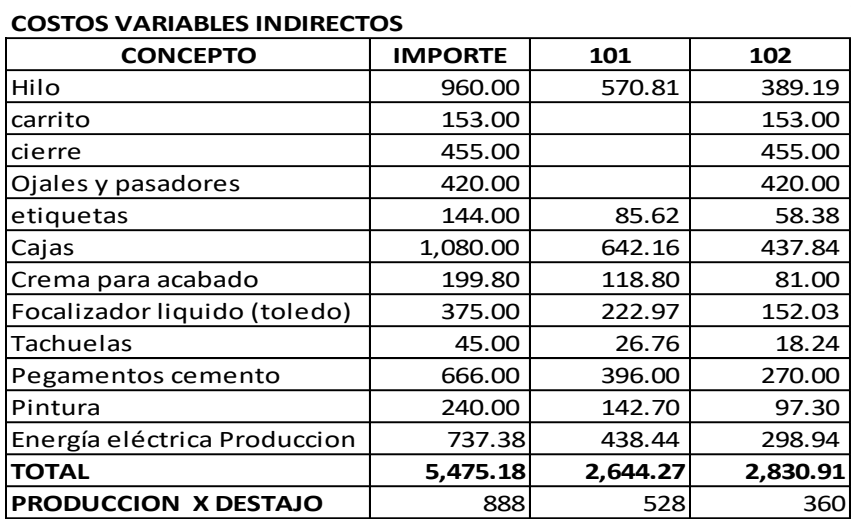

*Tabla 14. Costos indirectos de fabricación* 

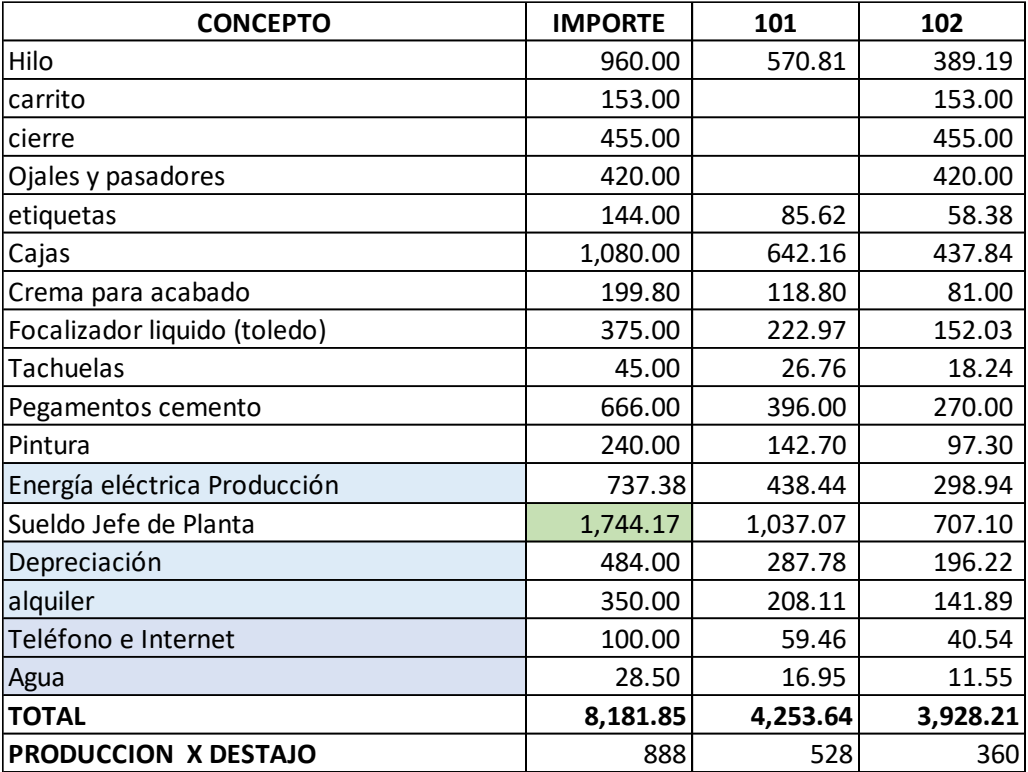

## *3.1.2.22. Costos Fijos*

*Tabla 15. Costos fijos* 

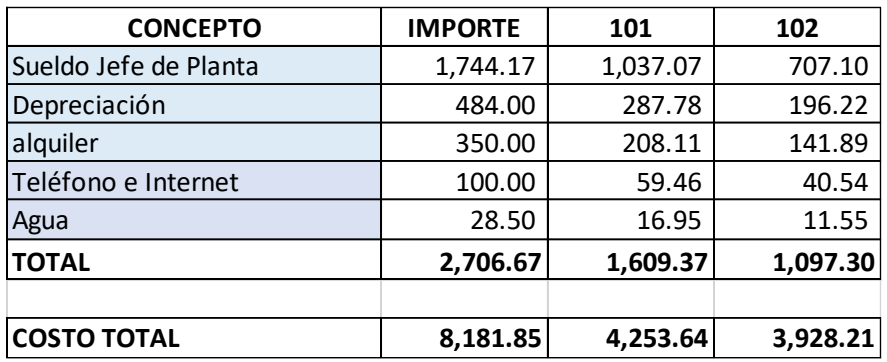

## *3.1.2.23. Control de la materia prima*

*Tabla 16. Control de la materia prima*

## TARJETA DE EXISTENCIA VALORADA

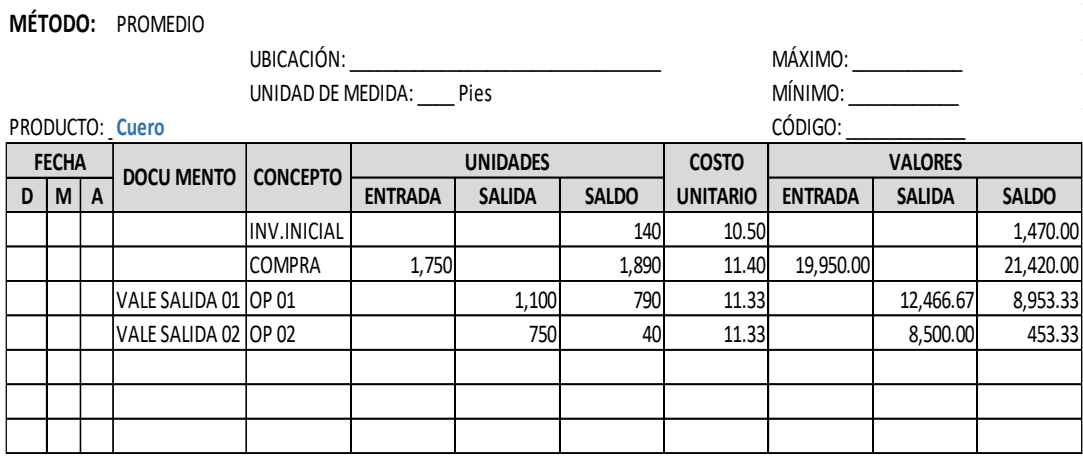

*Tabla 17. Tarjeta de existencia valorada*

## TARJETA DE EXISTENCIA VALORADA

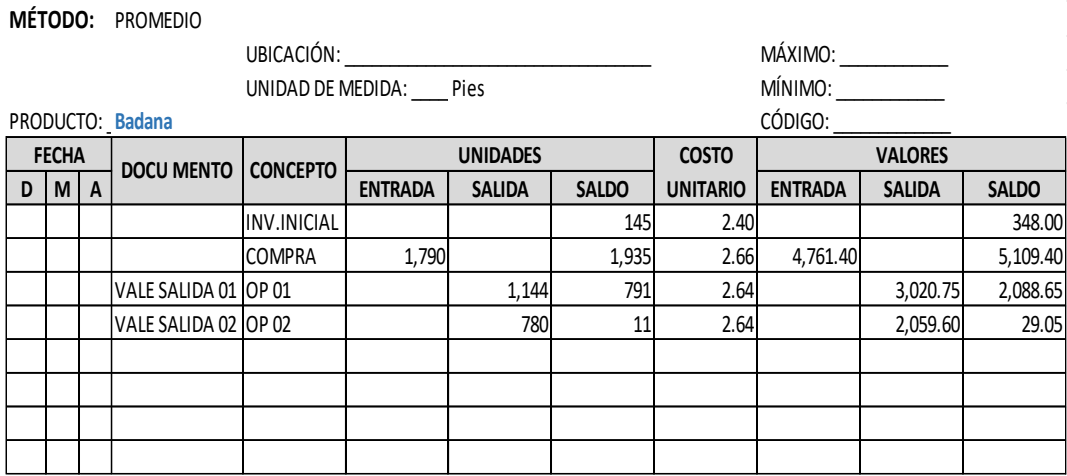

# TARJETA DE EXISTENCIA VALORADA

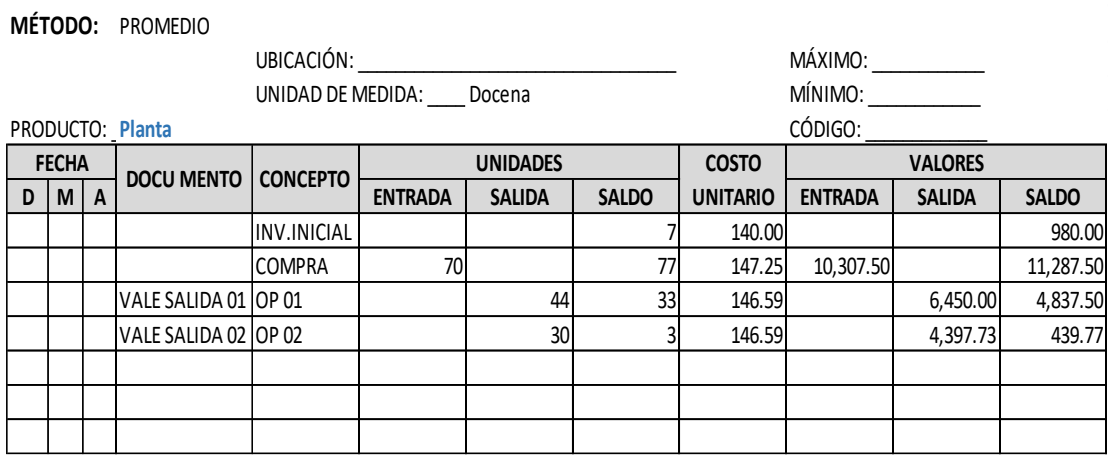

## TARJETA DE EXISTENCIA VALORADA

**MÉTODO:** PROMEDIO

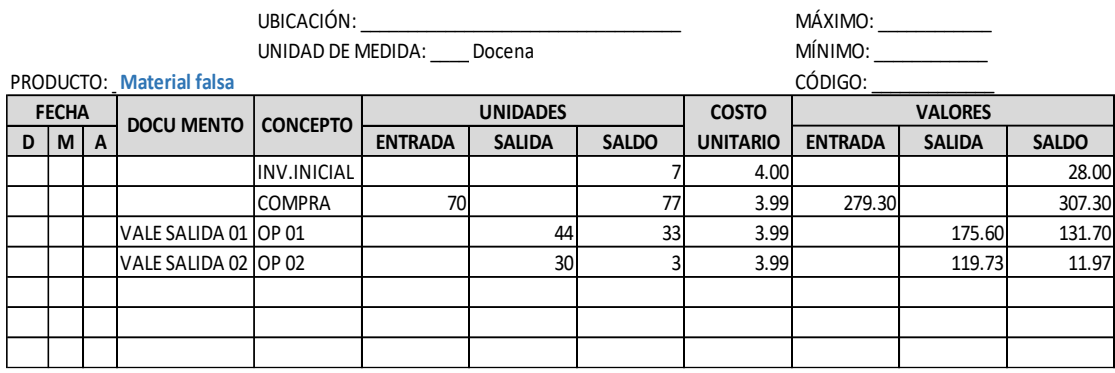

## TARJETA DE EXISTENCIA VALORADA

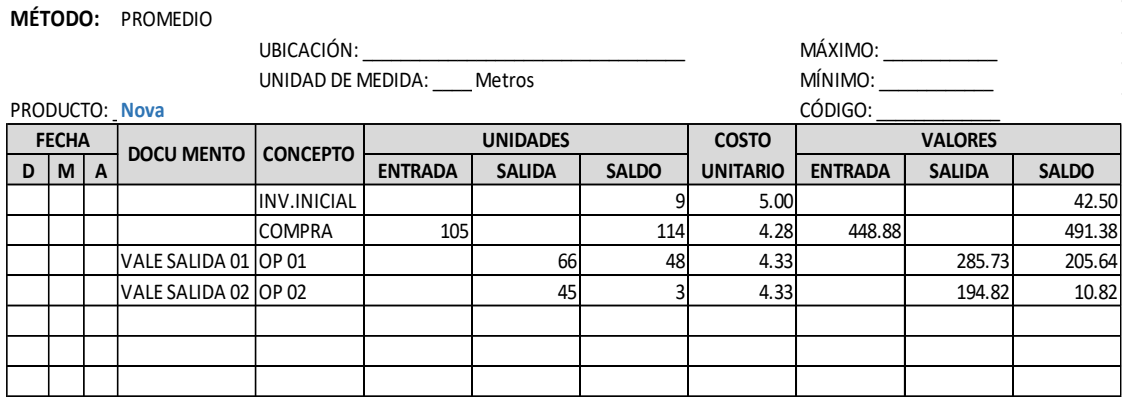

## TARJETA DE EXISTENCIA VALORADA

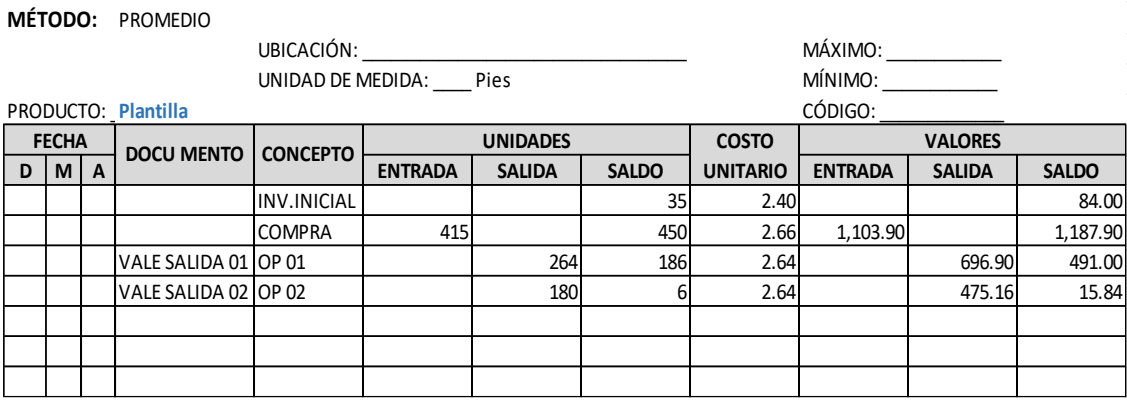

## TARJETA DE EXISTENCIA VALORADA

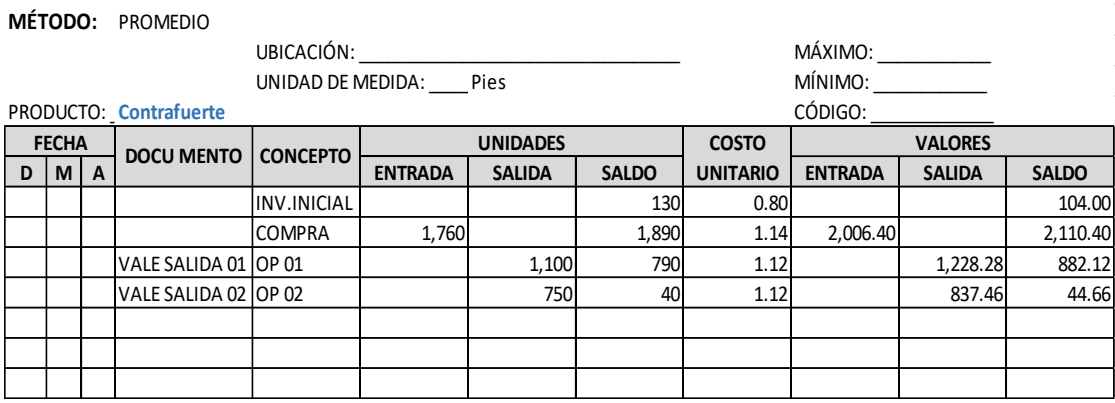

## *3.1.2.24. Estado de Costos de Venta*

*Tabla 18. Estado de costo de ventas* 

## **ESTADO DE COSTO DE VENTAS**

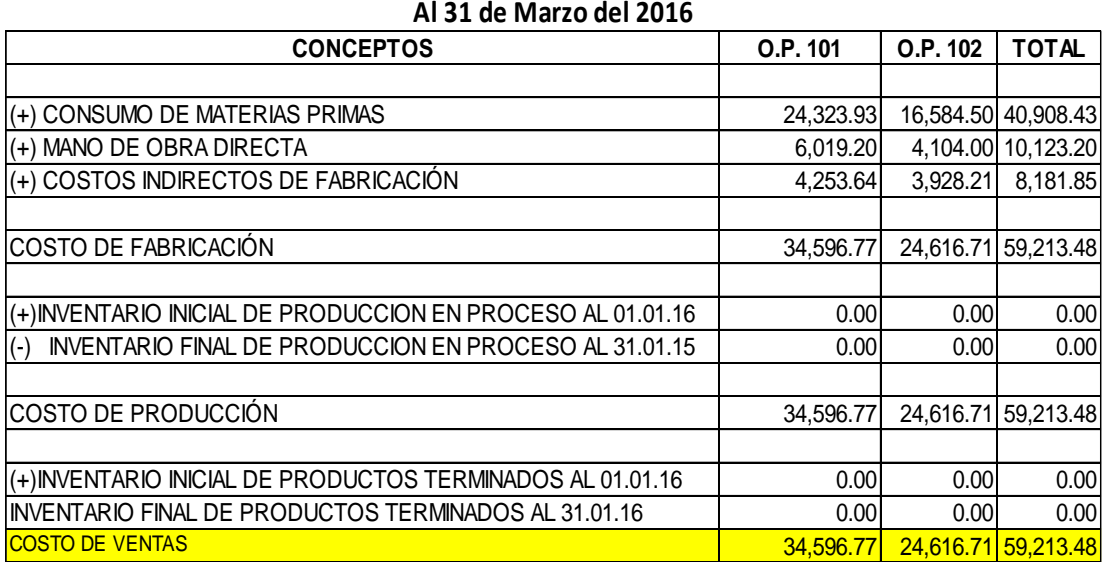

### *3.1.2.25. Estado de Resultado por Función (Modelo A y b)*

*Tabla 19. Estado de resultado por función* 

#### *ESTADO DE RESULTADO POR FUNCIÓN*

**BALANCE DE COMPROBACIÓN** VENTAS 96,000.00 COSTO DE VENTAS (59,213.48) **UTILIDAD BRUTA 36,786.52** GASTOS DE ADMINISTRACIÓN (2,180.21) GASTOS DE VENTAS (1,308.13) **RESULTADO OPERATIVO 33,298.18** DESCUENTOS OBTENIDOS INGRESOS DIVERSOS **RESULTADO DE EXPLOTACIÓN 33,298.18** INGRESOS FINANCIEROS INGRESOS EXCEPCIONALES CARGAS EXCEPCIONALES GASTOS FINANCIEROS **RESULTADO ANTES DE IMPUESTOS 33,298.18 Al 31 de Marzo de 2016**

*Tabla 20. Estado de resultado por función – modelo A*

#### **MODELO A**

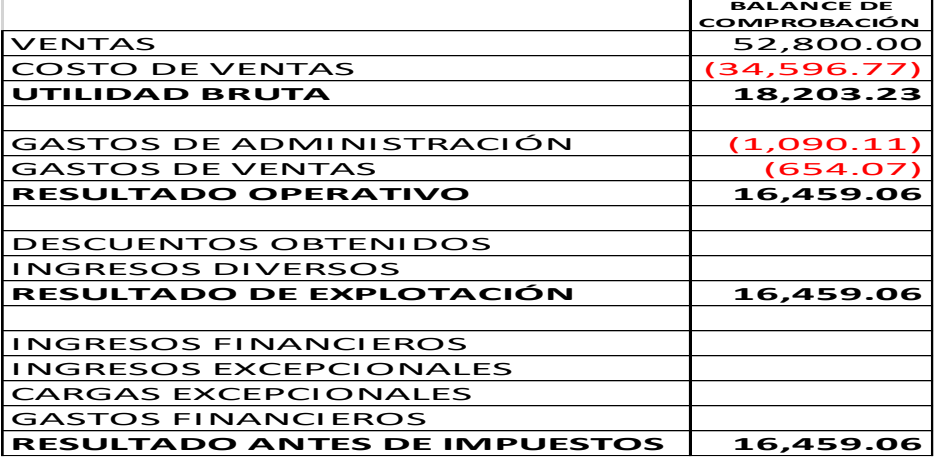

#### *Tabla 21. Estado de resultado por función – modelo B*

#### **MODELO B**

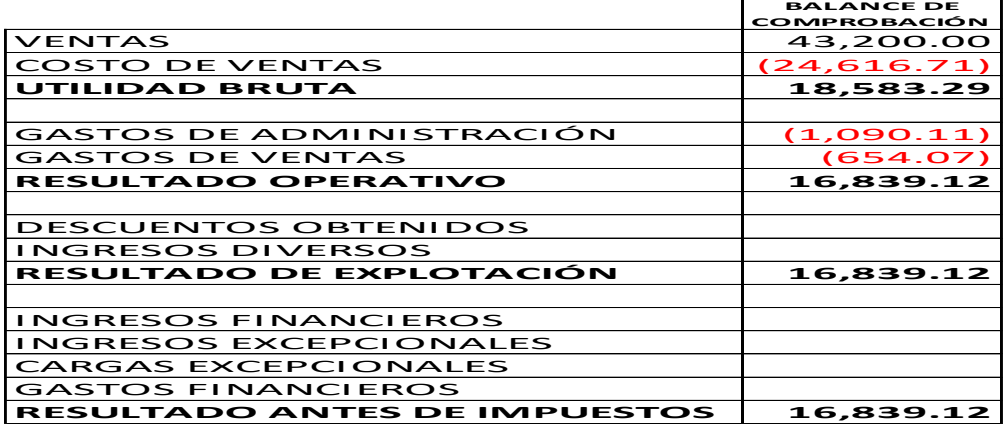

Fuente: elaboración propia

### *3.1.2.26. Desarrollo*

*Tabla 22. Punto de Equilibrio modelo "A"*

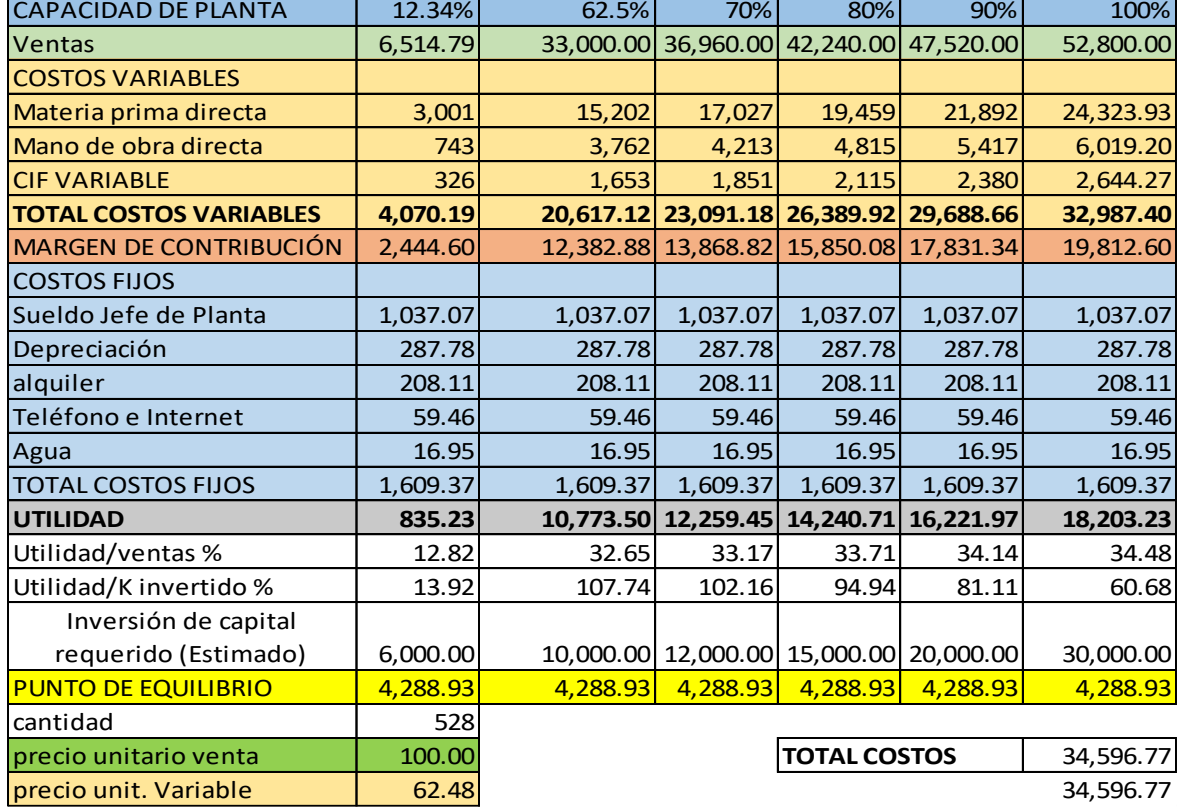

## **PUNTO DE EQUILIBRIO - MODELO "A"**

Tabla 23. Punto de Equilibrio modelo "B"

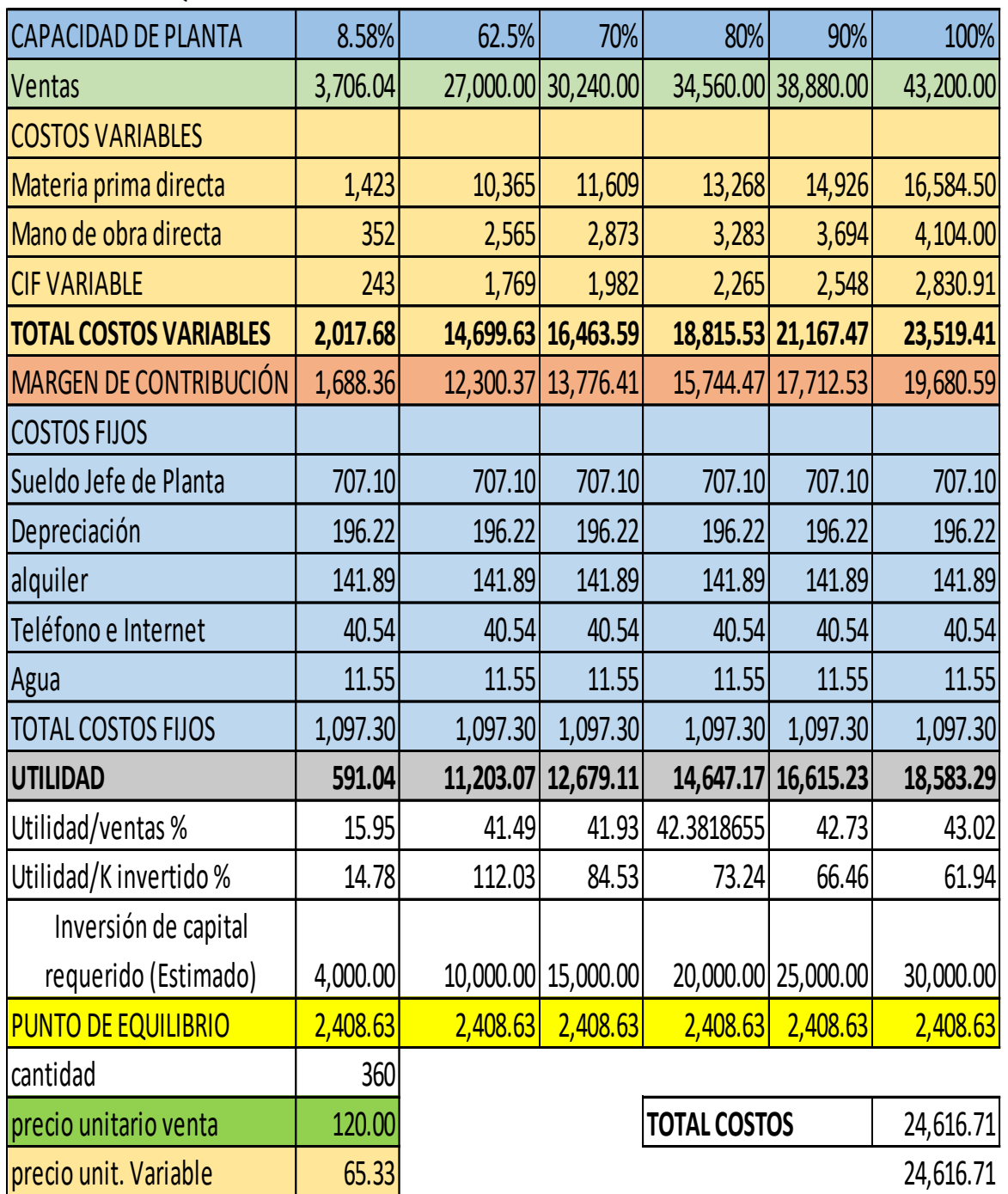

# **PUNTO DE EQUILIBRIO - MODELO "B"**

### *3.1.2.27. Resultados*

## a. Punto de Equilibrio modelo "A"

*Tabla 24. Resultado del punto de equilibrio modelo "A"*

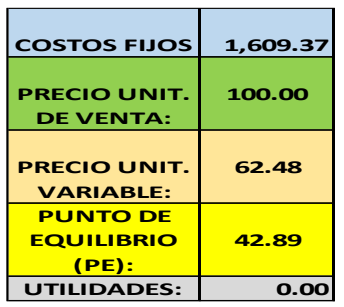

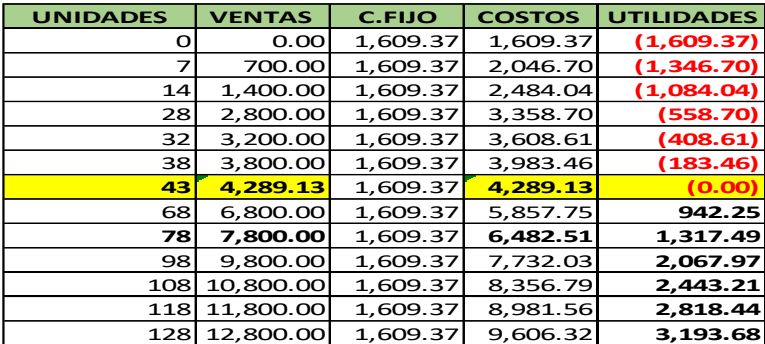

Fuente: elaboración propia

b. Punto de Equilibrio modelo "B"

*Tabla 25. Resultado del punto de equilibrio modelo "B"*

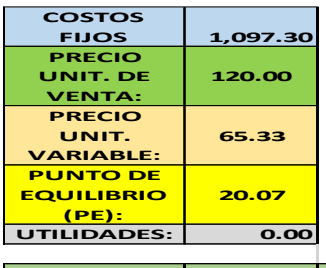

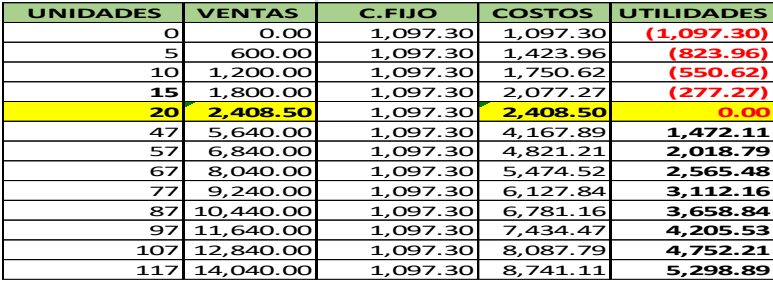

Fuente: elaboración propia

## c. Estado de resultado por función

*Tabla 26. Estado de resultado por función* 

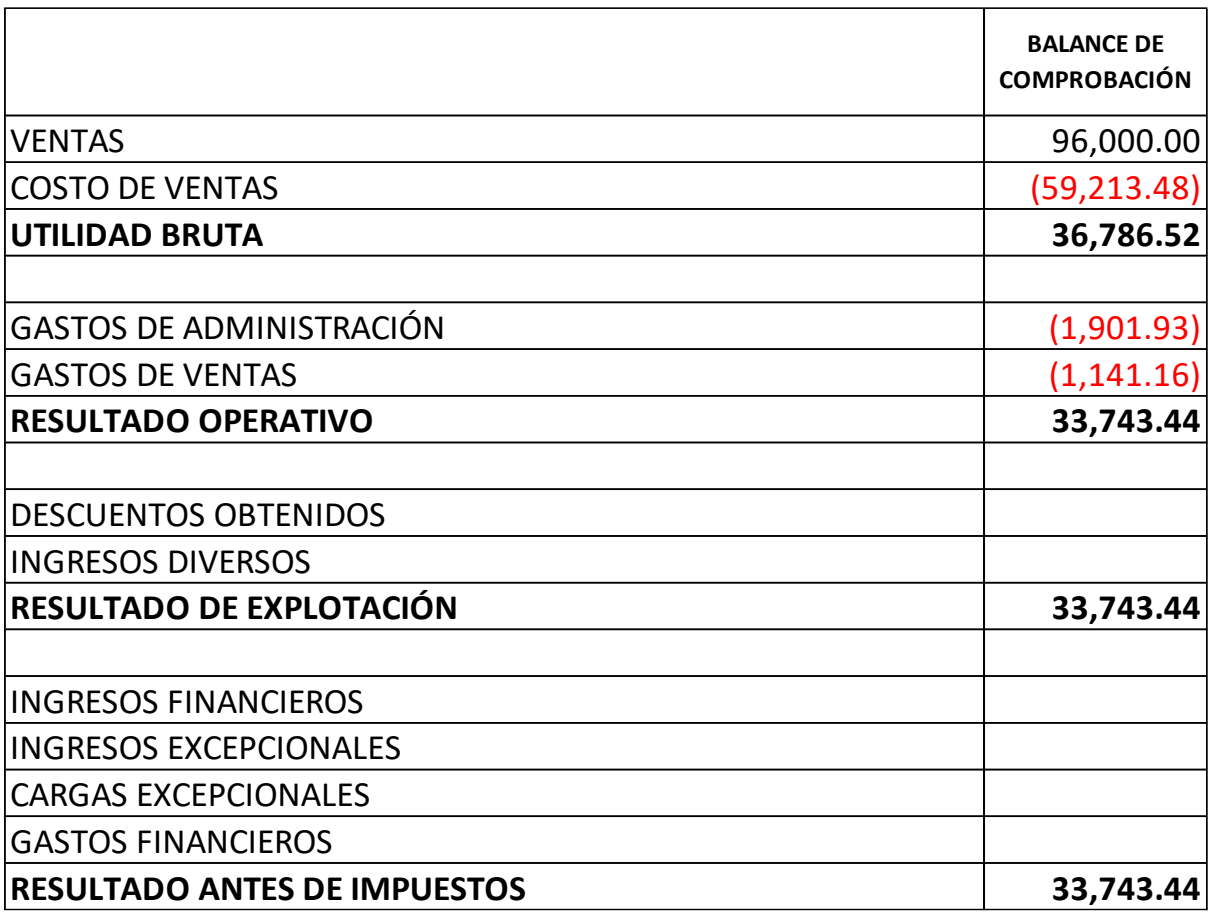

d. Estado de resultado por función Modelo A

*Tabla 27. Estado de resultado por función* 

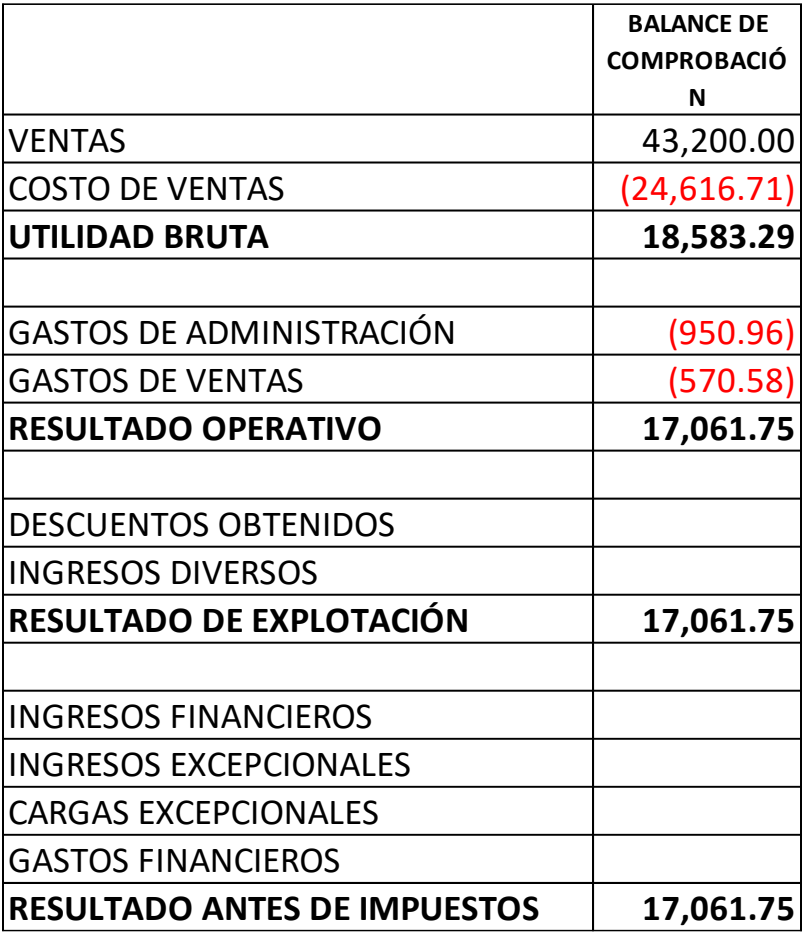

a. Estado de resultado por función Modelo B

*Tabla 28. Estado de resultado por función* 

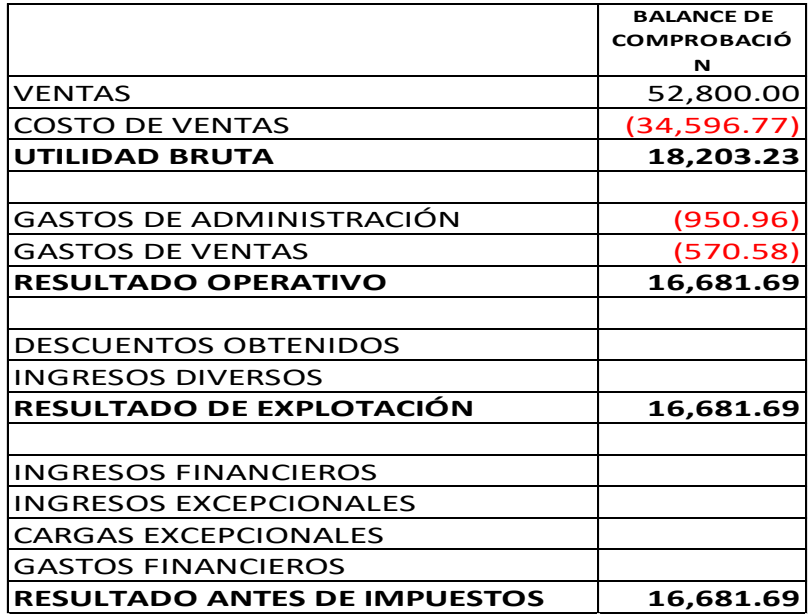

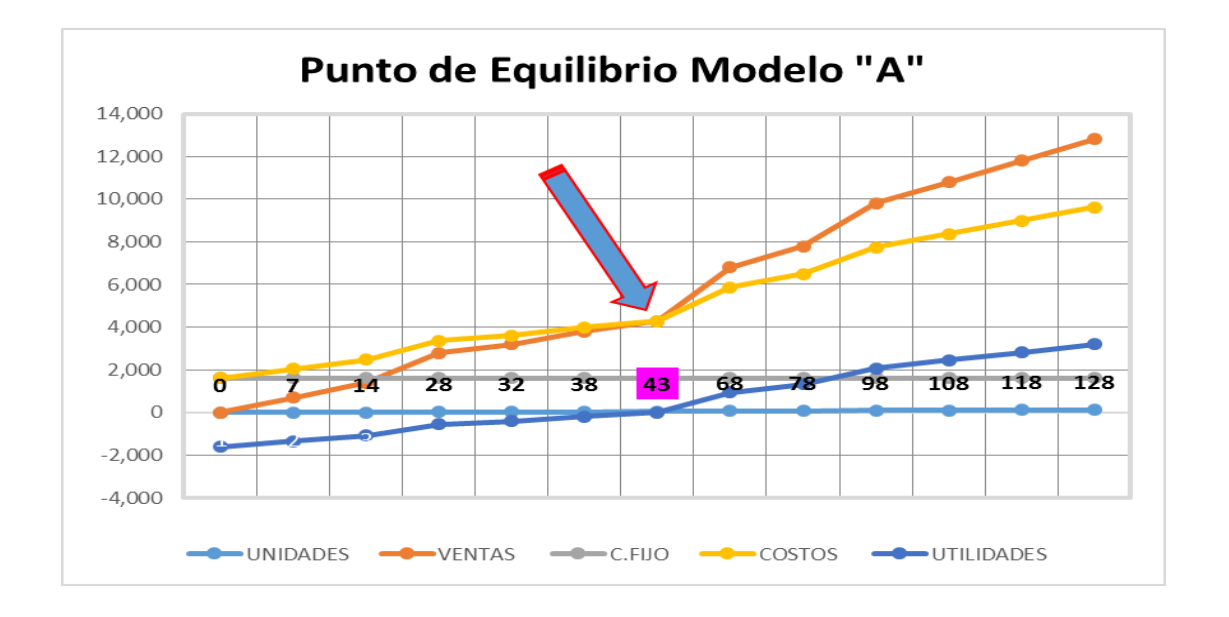

b. Gráfico del Punto de Equilibrio modelo "A"

*Figura 8. Gráfico modelo "A"*

Fuente: elaboración propia

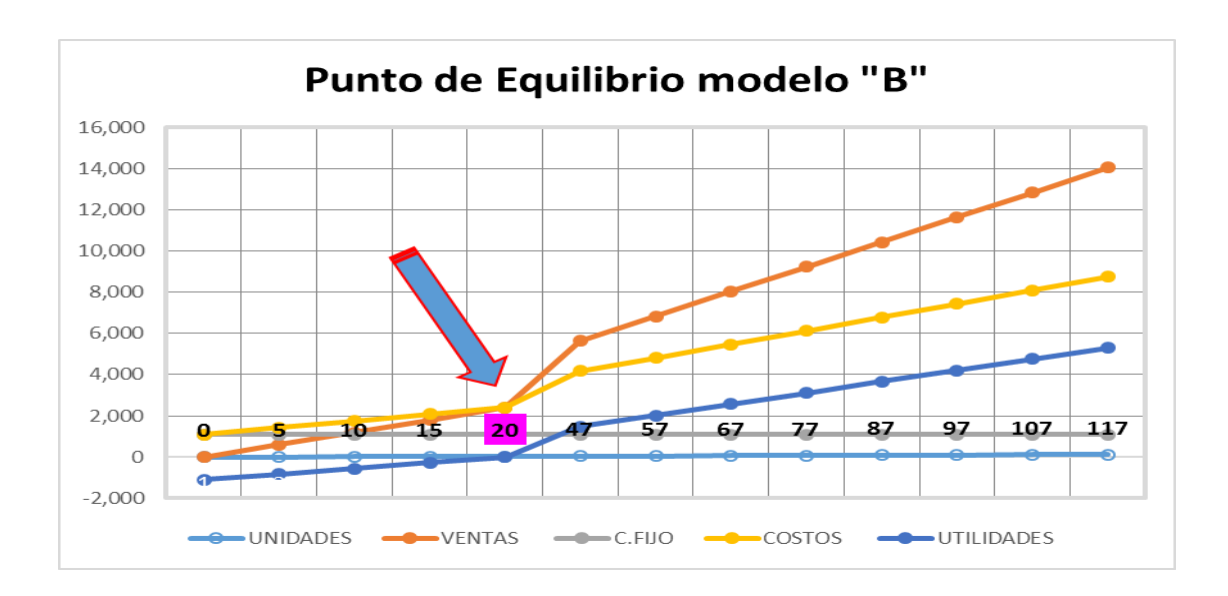

c. Gráfico del Punto de Equilibrio modelo "B"

*Figura 9. Gráfico modelo "B"* Fuente: elaboración propia.

### **3.1.3. Teóricos**

Con el propósito de fundamentar en forma técnica la parte teórica con la práctica, se ha desarrollado la parte aplicativa en la empresa EUROPERU S.A.C., a fin de determinar el punto de equilibrio.

#### *3.1.3.1. Breve descripción de la empresa*

La empresa **EURO PERU S.A.C**, con Ruc Nº 20487140130 fue creada hace 7 años con la finalidad de consolidarse en mercado de la industria de fabricación de calzado a nivel de Huancayo.

Sus fundadores el Sr. Yoges Augusto Checglio Segura, Sra. Erika Ureta y Sr. Henry Uriel Paucar Segura amparados bajo la Ley Sociedades Nº 26887, constituyen la empresa como Sociedad Anónima Cerrada, tal como figura en Minuta de Constitución según partida electrónica Nº 11129798 registrada en SUNARP Sede Registral Huancayo.

La inscripción en la Superintendencia Nacional de Administración Tributaria (SUNAT) fue realizado el 27 de agosto del 2009, así mismo en el año 2010 solicita su Inscripción al REMYPE (Registro Nacional de Micro y Pequeña Empresa), manteniendo a la fecha su categoría como Micro empresa.

En el 2015 la empresa por su contribución al estado por el cumplimento de sus obligaciones tributaria fue incorporado al régimen de padrón de Buenos Contribuyentes.

### *3.1.3.2. Reseña histórica*

La empresa **EURO PERU S.A.C.** nace de una idea de proyecto hace 17 años cuando fundador lo presenta como un proyecto de inversión de para optar el título profesional de Técnico en Administración.

Antes de la constitución como empresa, se empezó con la producción de zapatos de terapia y semi ortopédicos, pero con la experiencia que fundador había adquirido en las diversas empresas en la que laboro como trabajador dependiente, se enfocaron en la producción de zapatos exclusivos para damas en diversos modelos, colores, tallas, etc.

Es así que con el apoyo de sus familiares y el propio decidió dar inicio a la constitución e la empresa el 20 de julio del Año 2009. Desde el cual la empresa ha tenido un crecimiento tanto en ventas, incremento de personal, áreas de producción y se está consolidando como una gran empresa que provee a nivel Regional y Nacional.

Como reconocimiento de los logros obtenidos, la empresa ha participado de varios concursos que el ministerio de producción ha convocado de la cual ha sido premiado en dos oportunidades; actualmente está participando del concurso Innova Perú en el cual se encuentra dentro de los cuatro finalistas, para lograr una pasantía en Brasil, que ayuden a perfeccionar aspectos en la producción, diseño, calidad y tecnológicos.

#### *3.1.3.3. Ubicación geográfica*

La empresa EURO PERU S.A.C. esta encuentra ubicado en la Av. Leandra Torres N° 1481 referencia entre Piura y José Olaya del Distrito de Huancayo.

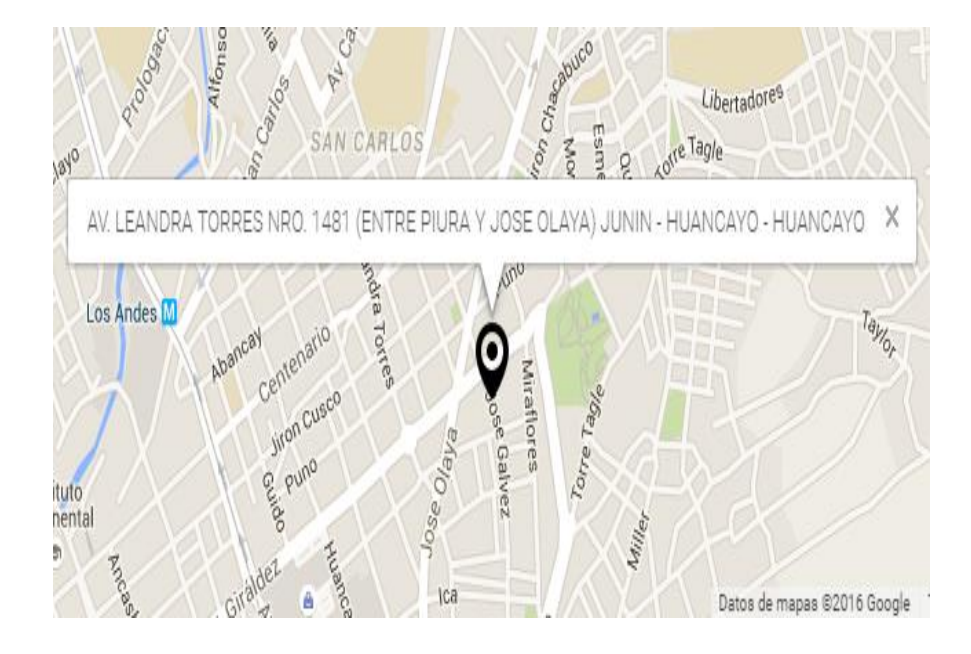

*Figura 10. Ubicación geográfica de la empresa EURO PERU S.A.* Fuente: imagen internet. Google.

### **IV: CONCLUSIONES**

- Se ha identificado los costos fijos y los variables de los tres elementos del costo, luego de acuerdo a la capacidad instalada de la planta de la empresa se ha calculado porcentualmente para determinar las ventas netas proyectadas al 100%, se ha determinado el total de los costos variables de cada producto, luego de una operación algebraica se obtuvo el margen de contribución: Ventas Netas – Costos variables; seguidamente se determinó el total del costo fijo, con estos datos se tiene: Utilidad = Margen de contribución – costos fijos.
- Se ha determinado el punto de equilibrio de la siguiente manera:
- Para zapatos de damas tipo Botines modelo "A", es 54.57 (55), es decir 55 pares y el importe de S/ 5,457.36 como ventas netas y costo total, donde no se tiene utilidades.
- Para zapatos de damas tipo Botines modelo "B", es 25.54 (26), es decir 26 pares y el importe invertido para no tener ganancias es S/ 3,064.82.

## **V: APORTES**

- A los empresarios hay que brindarle la asesoría contable incluida el aspecto de costos, siendo una herramienta de gestión el punto de equilibrio, les facilitará realizar sus proyecciones y decisiones de fabricar algún producto que les sea rentable.
- Al determinar el punto de equilibrio, hay que utilizar la tecnología actual, es decir el Excel, que es una herramienta muy importante para realizar cálculos diversos y determinar las proyecciones de costos y de ventas, así como los gráficos correspondientes.

### **Referencias Bibliográficas**

- Agüero, L. (2005). Control Gerencial: El análisis del costeo variable y absorbente como herramienta de gestión. *Gestión en el Tercer Milenio. Rev. de Investigación de la Fac. de Ciencias Administrativas, UNMSM (Vol. 8, Nº 15)*, 59.
- Aguilar, K., & Carrión, J. (2013). Aplicación de un sistema de costos por órdenes para optimizar el uso de los recursos en la empresa Fábrica de Sueños S.C. Trujillo, 2013. Trujillo, Perú.
- Alfaro, C. (2014). Prioridades del financiamiento y su influencia en el emprendimiento de las micro y pequeñas empresas del sector comercio - rubro venta minorista de calzado en la ciudad de Trujillo, 2015. Trujillo, Perú.
- Altahona, T. (2009). *Libro Práctico sobre Contabilidad de Costos.* Bucaramanga: Porter UDI.
- Anda, L. (2007). Contabilidad de Costos. México.
- Anónimo. (S/F). Unidad 8: Prorrateo y asignación de costos indirectos de producción.
- Arriaga, D., & Cumpa, M. (2015). COSTOS ESTIMADOS Y SU INFLUENCIA EN LA TOMA DE DECISIONES GERENCIALES EN LA EMPRESA DANPER S.A.C. DE LA CIUDAD DE TRUJILLO 2015. Trujillo, Perú.
- Ayuso, A., Barrchina, M., Garrigos, R., Tamarit, C., & Urquidi, A. (2011). *Casos prácticos resueltos de contabilidad de costes.* Barcelona: PROFIT.
- Baca, P., & Zamora, D. (2015). Examen de la informaci{on contable del sistema de costos por órdenes específicas y su contribución en el control interno de la empresa industrial del plástico Astrid S.A.C. Trujillo, Perú.
- Barbosa, K., & Portillo, D. (2012). Selección de una estructura de contabilidad de costos para el Restaurante Eq Uku. Ocaña, Colombia.
- Barrera, M. (2012). Sistema de costeo por órdenes de producción y su incidencia en la rentabilidad en la fábrica de calzado CASS de la ciudad de Ambato, durante el primer semestre del año 2011. Ambato, Ecuador.
- Beltrán. (2014). Diseño de un sistema de costos para una empresa agroindustrial de colorantes naturales – achiote. Lima, Perú.
- Bernal, E. (2015). Propuesta de sistema de costos ABC para la compañía de Transporte Pesado JP Auquilla S.A. Cuenca, Ecuador.
- Bueno, M. (2014). Los costos indirectos y su influencia en los precios, por aplicación de la metodología de costos basados en actividades en la industria de productos de concreto. Trujillo, Perú.
- Cabrera, L. (2014). Relación del sistema de costos por órdenes con el Estado de Resultados: un aporte para los estudiantes de Contabilidad de la Universidad Peruana Unión, 2014. Lima, Perú.
- Cashin, J., & Polimeni, R. (1987). *Contabilidad de costos.* México: McGRAW-HILL.
- Chambergo, I. (2014). *Contabilidad de Costos para la toma de decisiones - aplicación práctica.* Lima: Pacífico.
- Chaparro, S. (2011). Sistema de costos por órdenes de producción para la empresa industrias Acuña Ltda. Bucaramanga, Colombia.
- Collantes, V. (s/f). COSTO-VOLUMEN-UTILIDAD. Lima, Perú.
- Cubillo, E. (2014). Proyecto de inversión para la instalación de una fábrica de calzado en la ciudad de Guayaquil. Guayaquil, Ecuador.
- Delgado, W. (2010). Diseño de un sistema de costos con el método ABC para el Hotel La Giralda de la ciudad de Ibarra. Ibarra, Ecuador.
- FCA-UNAM. (S/F). Costos I. Licenciatura en Contaduría a Distancia. México.
- Fernández, M. (2009). Estandarización de los procesos de la producción y su incidencia en la eficiencia de la gestión en la industria del calzado en el Perú. Lima, Perú.
- Flores, S. (2013). Plan de Asociatividad para los pequeños artesanos fabricantes de calzado de la comuna San Pedro del Cantón Santa Elena año 2013. Cantpón, Ecuador.
- Gándara, J. (2004). Método para determinar el punto de equilibrio operativo de una empresa constructora de instalaciones eléctricas. Juárez, México.
- Garzón y Puentes. (2011). Diseño de una estructura de costos para la empresa SCRAPE LEGS en la ciudad de Medellín para el año 2011. Medellín, Colombia.
- Goycochea. (2014). Implementación de un sistema de costos y su incidencia en el aspecto económico-financiero de la empresa manufacturera de envases industriales SAC. Trujillo, Perú.
- Hurel, G. (2015). Implementación de un sistema de costeo variable como herramienta para la determinación del precio de venta en la empresa Servimarket Dispaka de la ciudad de Machala en el período 2012-2013. Machala, Ecuador.
- Jaramillo, A. (2014). Los costos de los departamentos de servicios, su tratamiento al valorar la producción. *Ingeniería y sociedad VC. Vol. 9, No. 1 Investigación. p. 71-83*, 83.
- Lujan, L. (2009). *Contabilidad de Costos.* Lima: Gaceta Jurídica S.A.
- Martínez, B. (2010). Análisis comparativo de las principales herramientas de planeación financiera. México D.F., México.
- Martínez, B. (2010). Análisis comparativo de las principales herramientas de planeación financiera. México.
- Marulanda, O. (2009). Curso: costos y Presupuestos.
- Morillo, M. (S/F). Contabilidad de Costos II. Tema 6.
- Ortega, P. (1994). *Contabilidad de Costos.* México: Limusa.
- Ortiz, M. (2013). Estudio de factibilidad para la creación de una empresa especializada en la producción y comercialización de calzado para niños y niñas de los seis meses hasta los siete años, en la ciudad de Ibarra, provincia de Imbabura. Ibarra, Ecuador.
- Parra, J., Mondragón, S., & y Peña, Y. (2014). Costeo variable vs. Costeo por absorción. Retomando una vieja forma de su enseñanza. *Revista Activos Nº 22*, 26.
- Pastor, J. (2012). Costo-Volumen-Utilidad. Lima, Perú.
- Polimeni, Fabozzi y Adelberg. (1997). *Contabilidad de Costos.* Colombia: McGRAW-HILL.
- Poma, L. (s/f). Introducción a los Costos: Sistema de Costos por Órdenes de Producción, Órdenes de Trabajo u Órdenes Específicas.
- Quiroa, M. (2005). Contabilidad de costos aplicando costeo directo para empresas de transporte extraurbano. Guatemala.
- Rivadeneira, A. (2012). Determinación del costo de fabricación de muebles en la empresa "La Madera", de la ciudad de cuenca, período Julio Setiembre de 2011. Loja, Ecuador.
- Robles, P. (2015). Análisis de los costos y propuesta de un sistema de costeo ABC para la empresa de panadería y Pastelería productos Ottone SAC, Chimbote - 2015. Chimbote, Perú.
- Sánchez, B. (S/F). Costeos variable y por absorción aplicados a la realidad peruana. *QUIPUKAMAYOC*, 106.
- Santa Cruz y Torres. (2008). *Tratado de Contabilidad de Costos.* Lima: Instituto Pacifico S.A.C.
- Solórzano, O. (2006). Costeo directo aplicado a una empresa productora de jabón. Guatemala.
- Vásquez, G. (2013). Propuesta y aplicación de un sistema de costos basado en actividades en la producción del pollo BB, como herramienta para la toma de decisiones en le empresa Agropecuaria El Milagro de Dios EIRL. Trujillo, Perú.
- Villa, M. (2012). Sistema de contabilidad de costos para la microempresa SUMAK MIKUY del Cantón Cotacachi. Ibarra, Ecuador.
- Vinza, S. (2012). Propuesta para la aplicación del método de Costeo por Actividades ABC (Activity Based Costing) de la industria "Gráficas Olmedo" de la ciudad de Quito. Quito, Ecuador.

**Anexos**
## **Comprobantes de Pago**

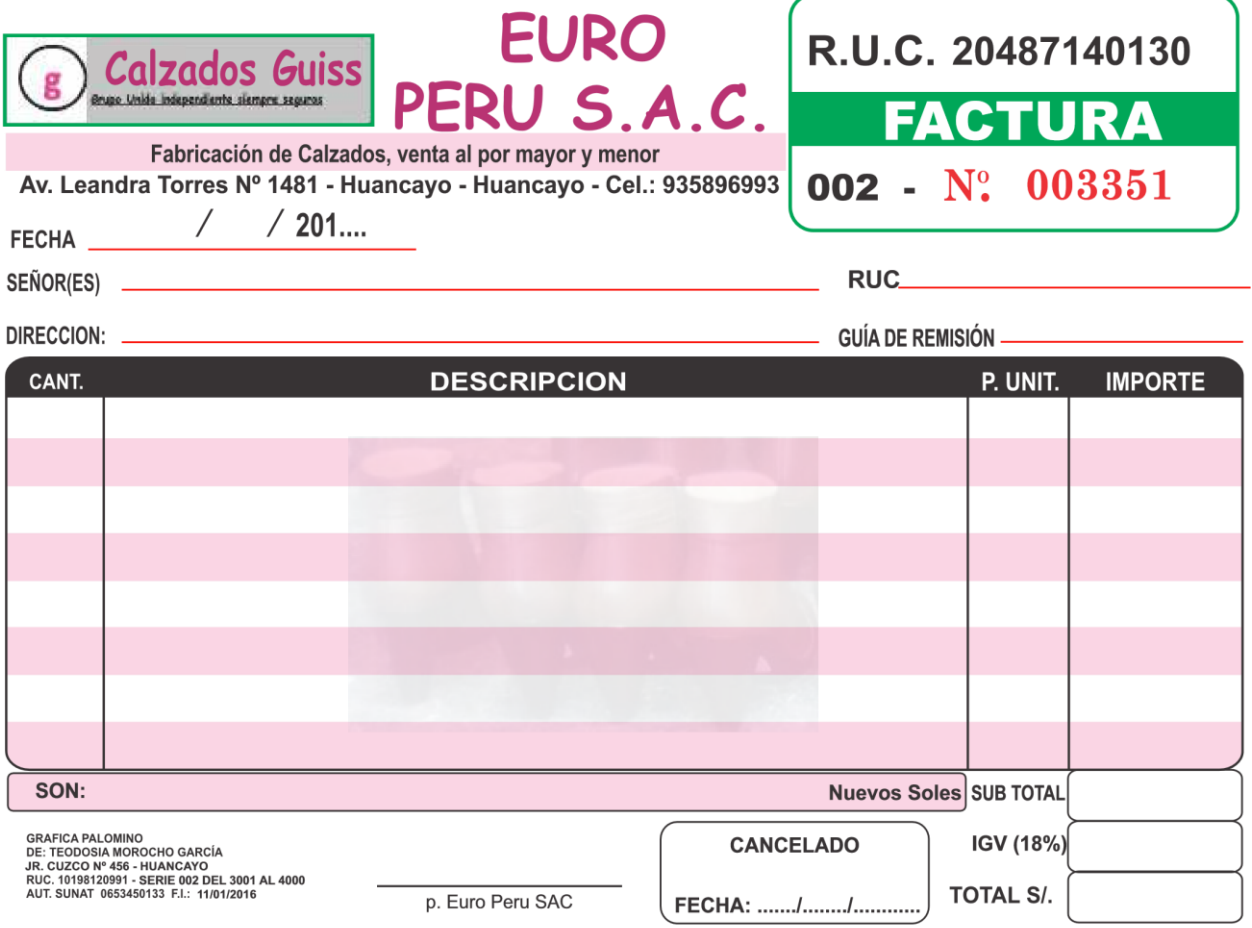

**EMISOR** 

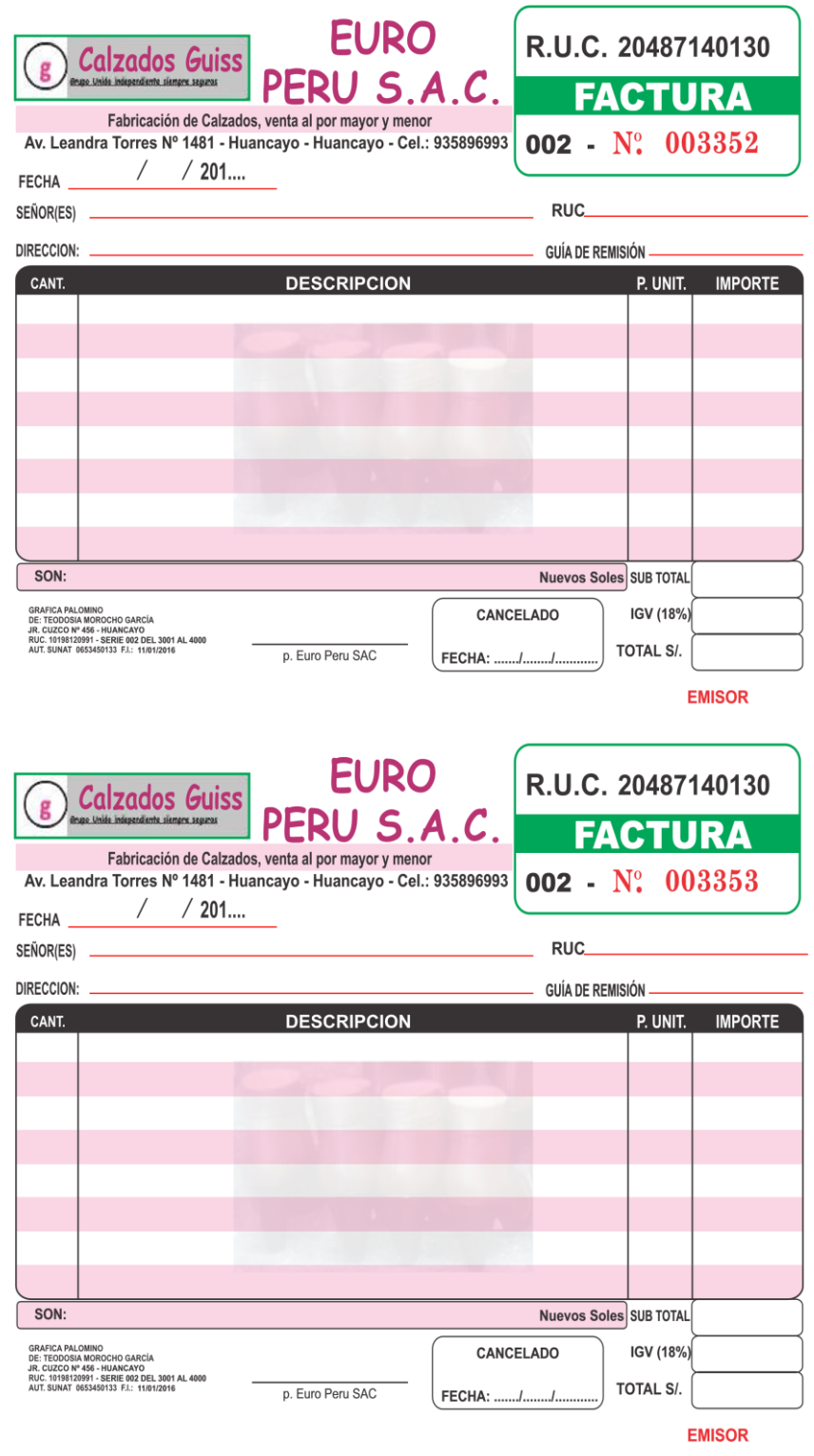

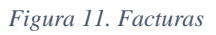

Fuente: elaboración propia

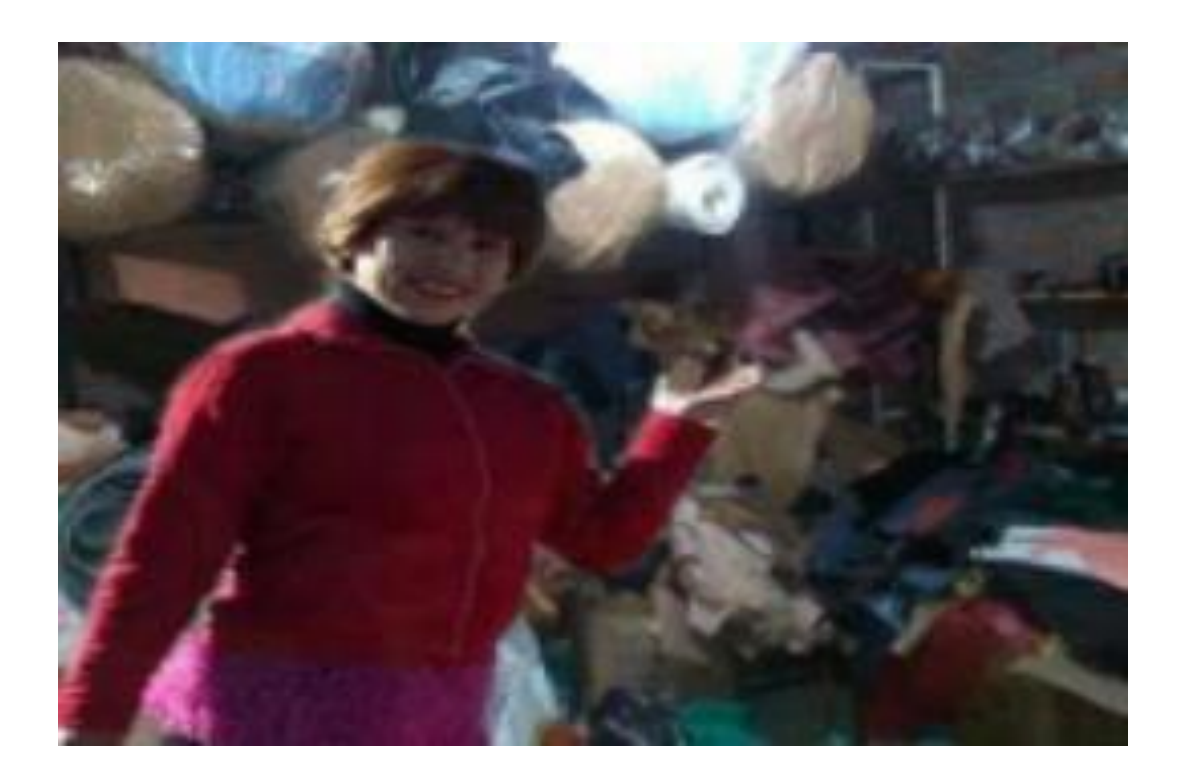

**Fotografías en las instalaciones de la empresa Euro Perú S.A.C.**

*Figura 12. Materiales e insumos en la fábrica*

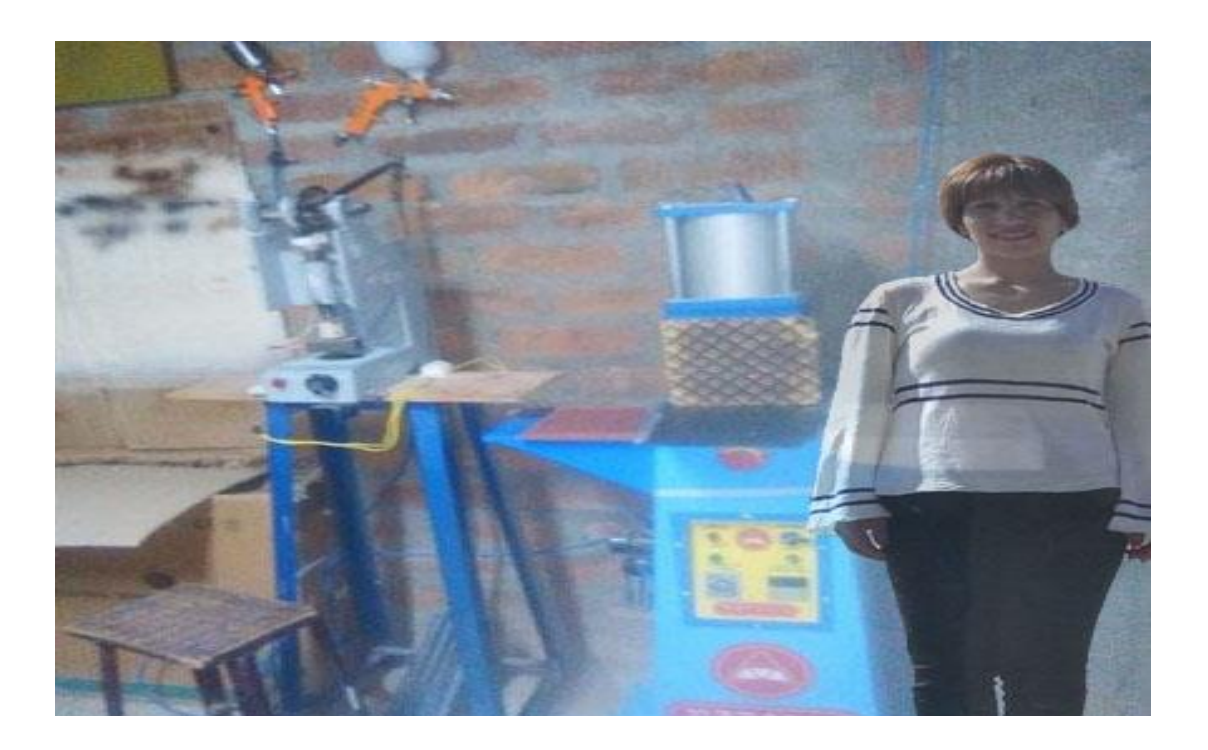

*Figura 13. Máquina grabador de cuero y selladora de marca*